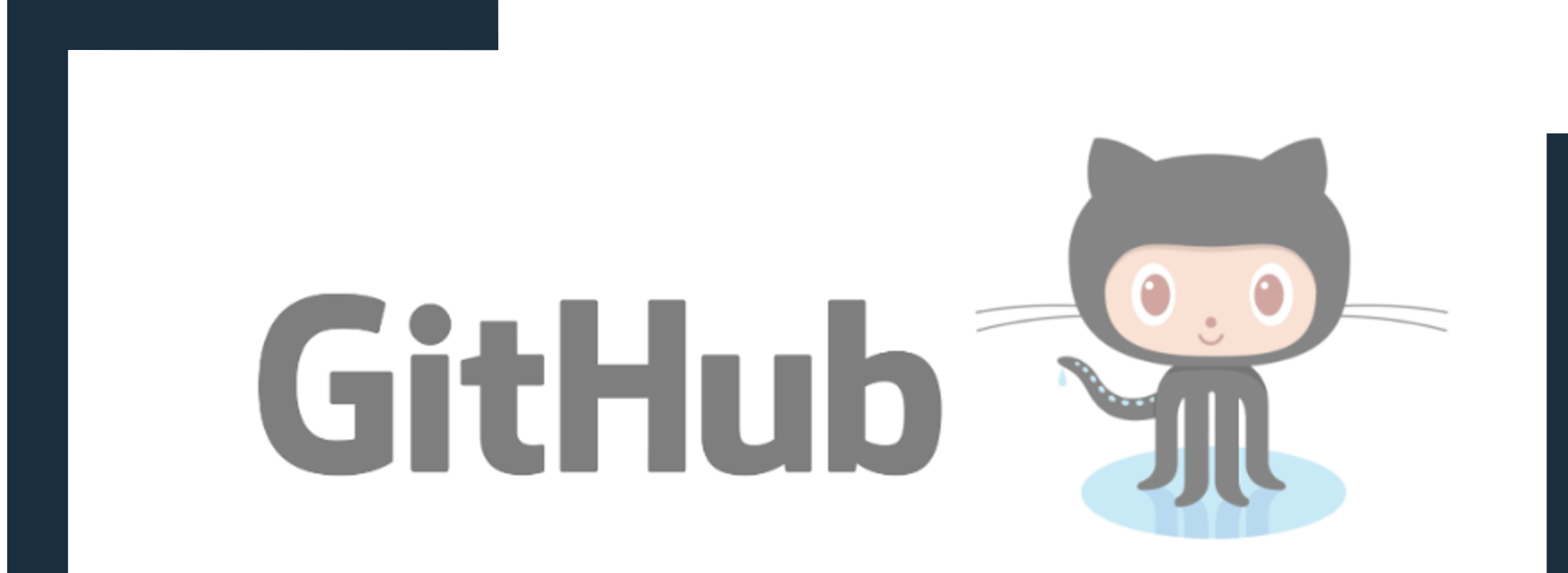

#### 1.Git, Githubとは

## 2.1人でも使えるGit

3.チーム開発のためのGit, Github

## Git, GitHubとは

## Gitとは

# 分散型バージョン管理システム

# バージョン管理システム

• ファイルに対して「誰が」「いつ」「何を変更し たか」というような情報を記録することで、過去 のある時点の状態を復元したり変更内容の差分を 表示できるようにするシステム

• ある環境でバグが起きれば、バグの前まで戻って 修正できる

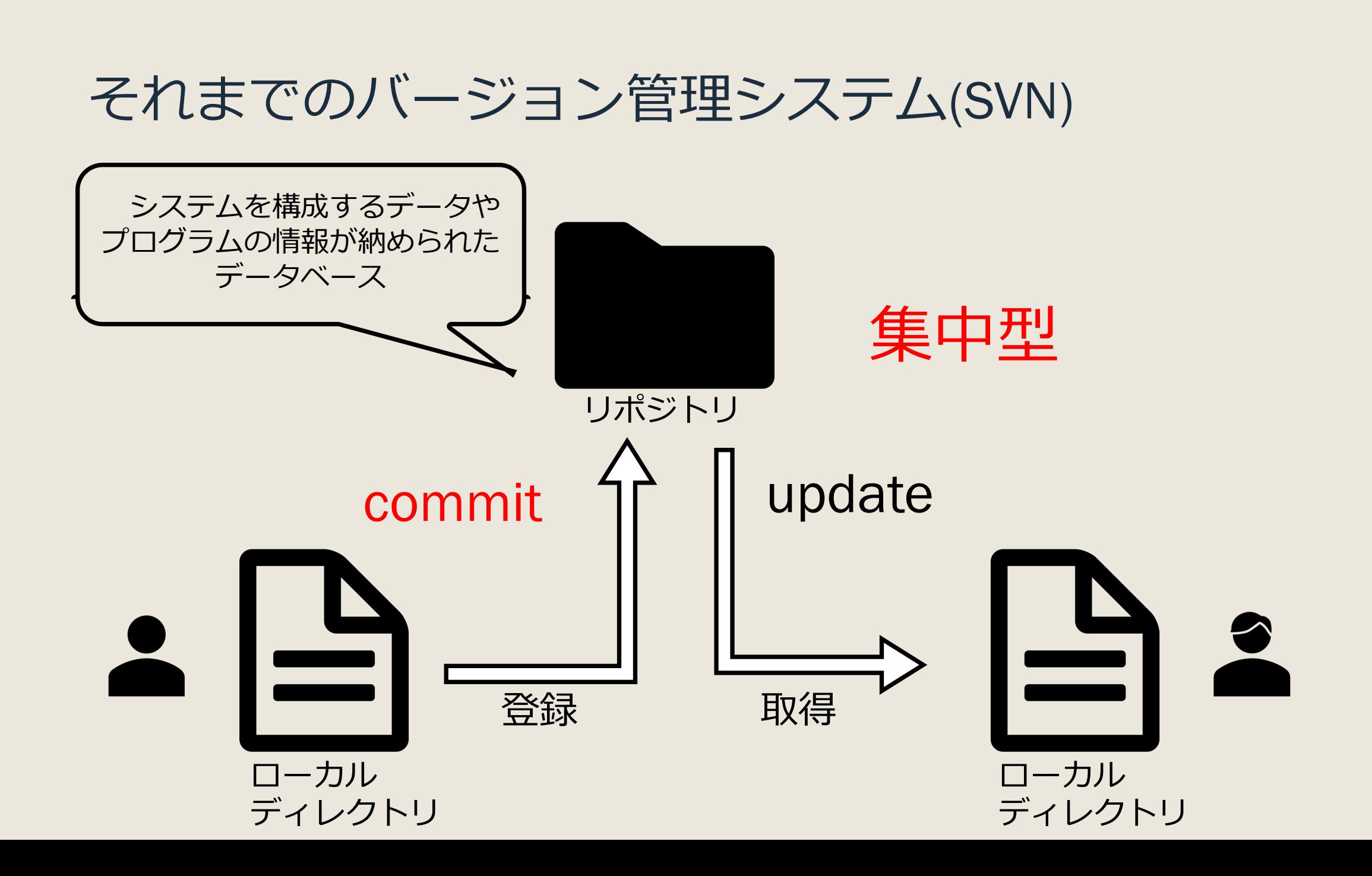

#### それまでのバージョン管理システム(SVN)

取得や登録はサーバーに 接続できないと不可能

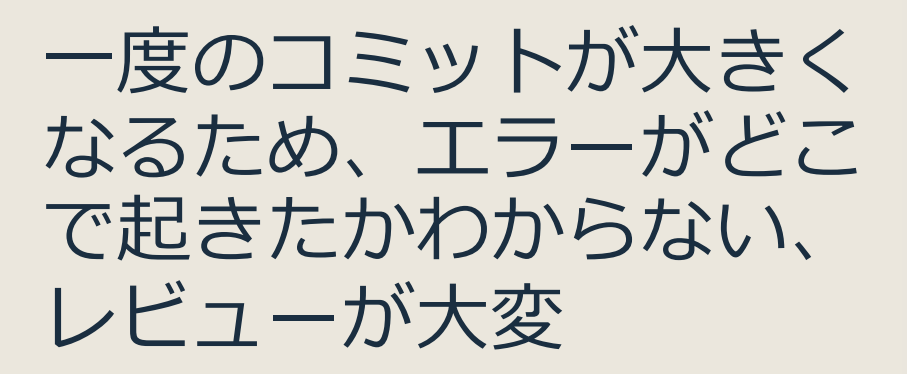

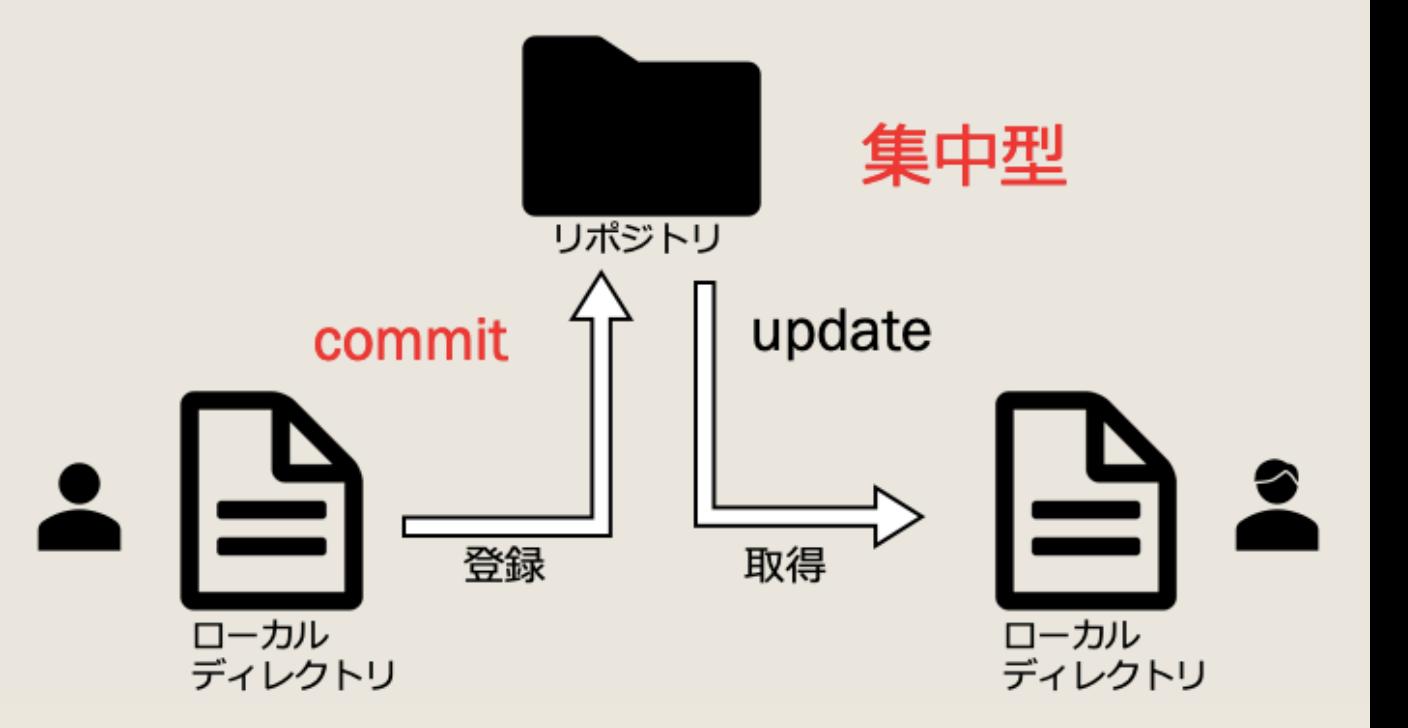

## その問題を解決するのが

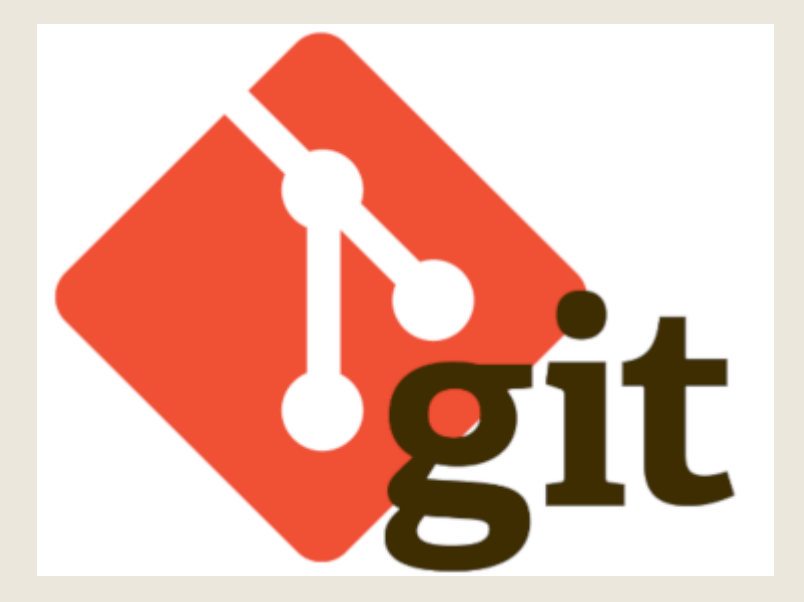

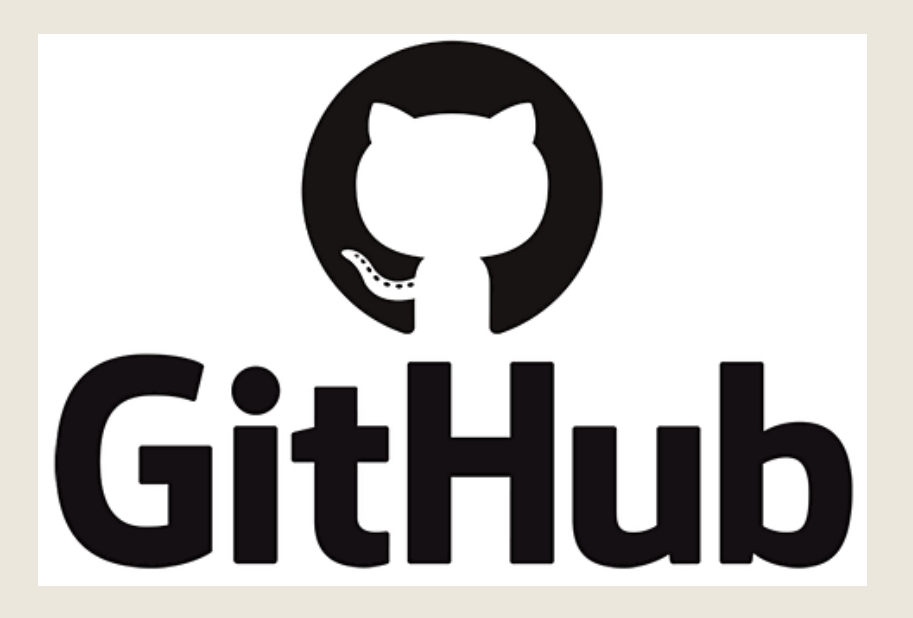

## Gitとは

# 分散型バージョン管理システム

### \*Github…Gitを利用した、開発者の支援Web サービス(後述)

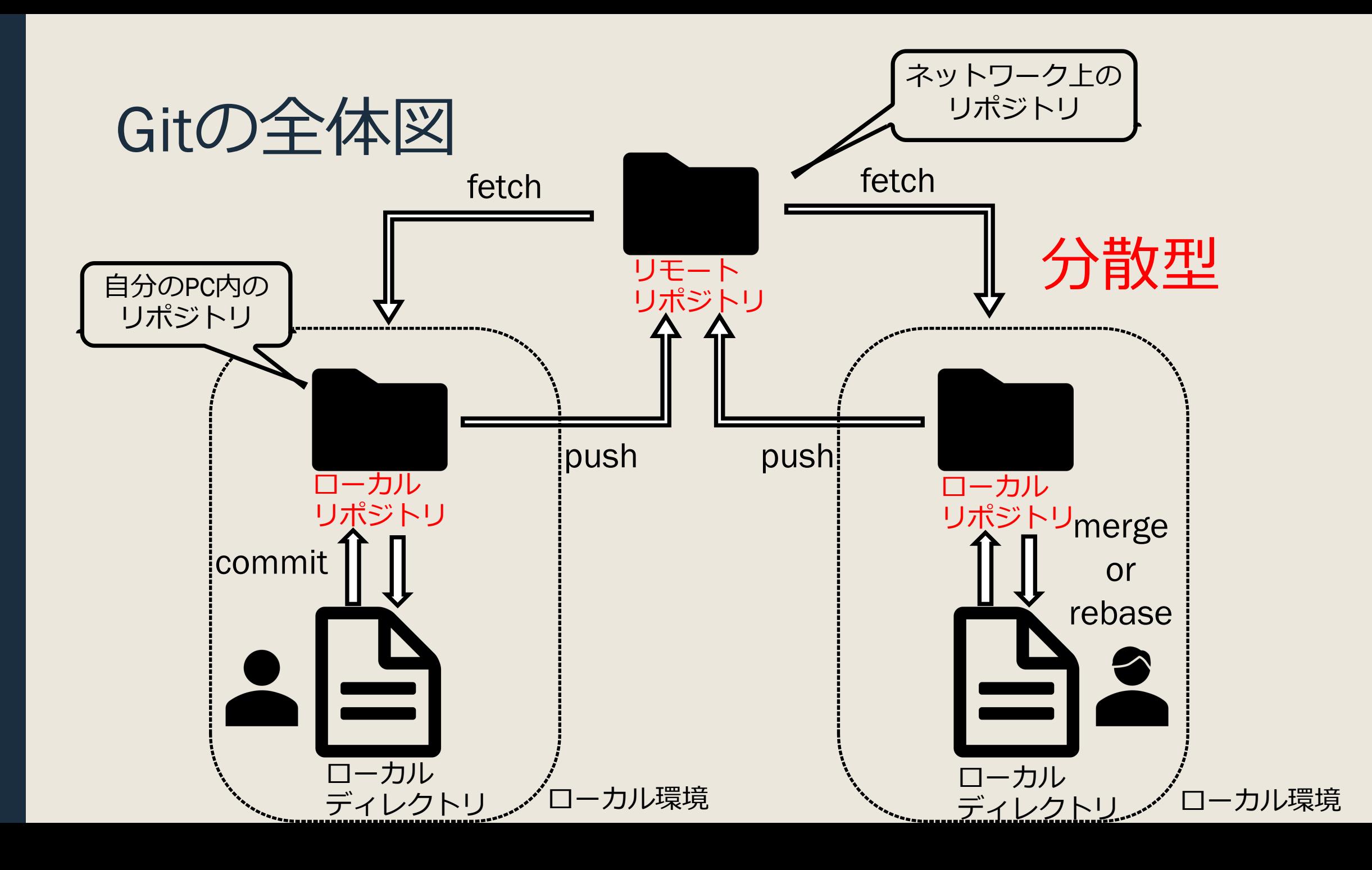

## commit…ローカルディレクトリの状況をロー カルリポジトリに登録

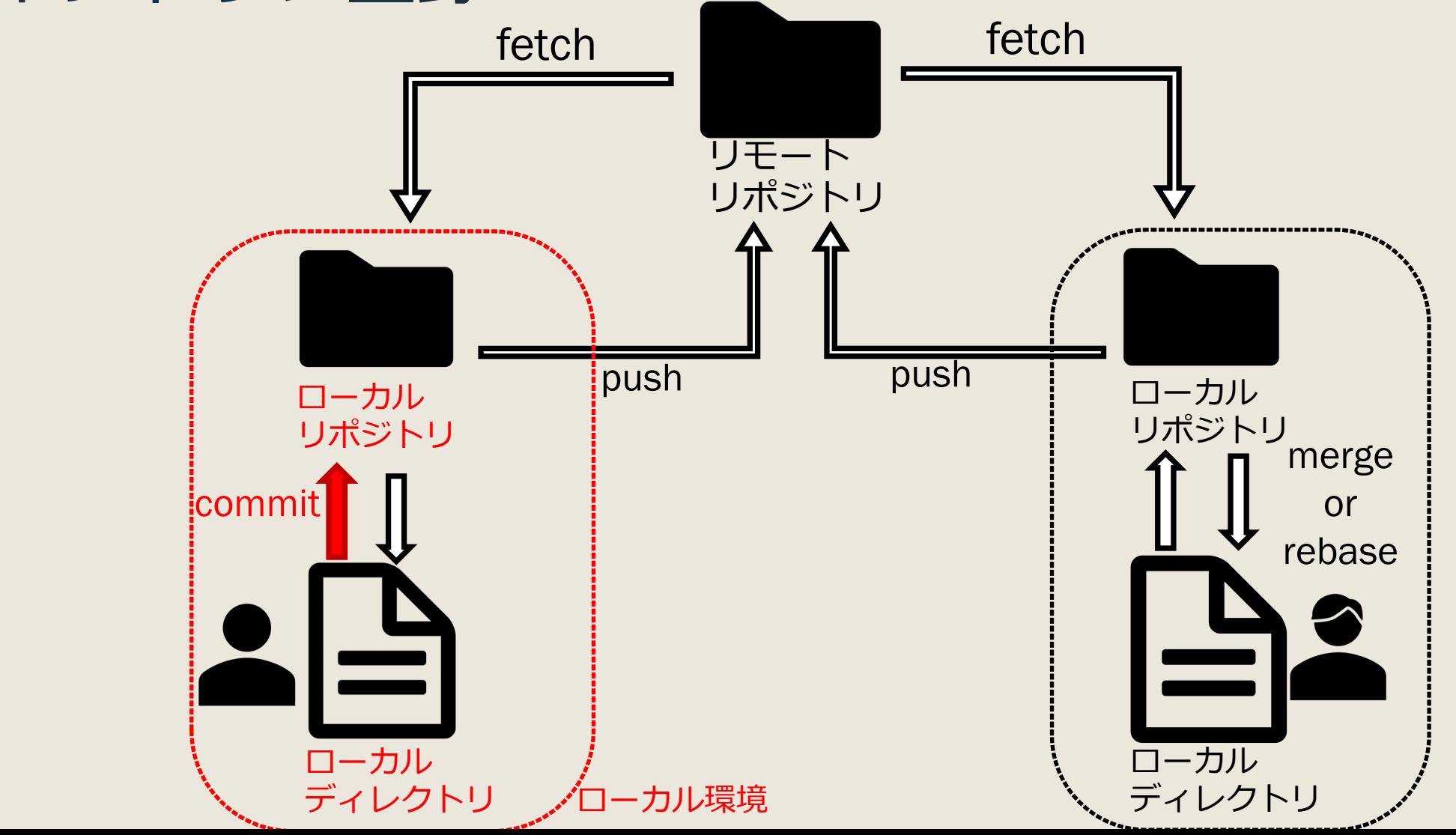

#### push…ローカルリポジトリでの状況をリモートリ ポジトリに登録

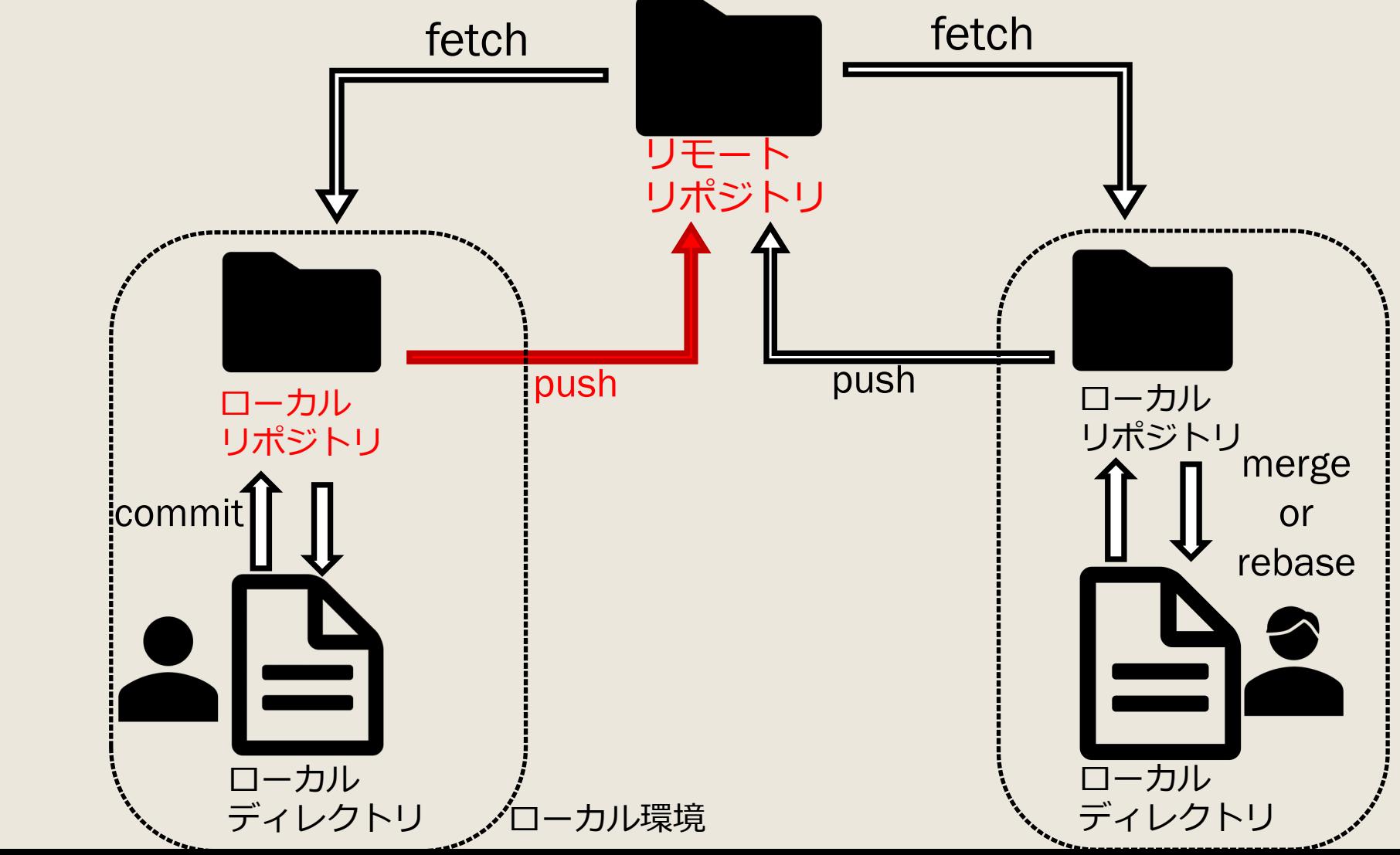

### fetch…リモートリポジトリの更新をリモートリポ ジトリに反映

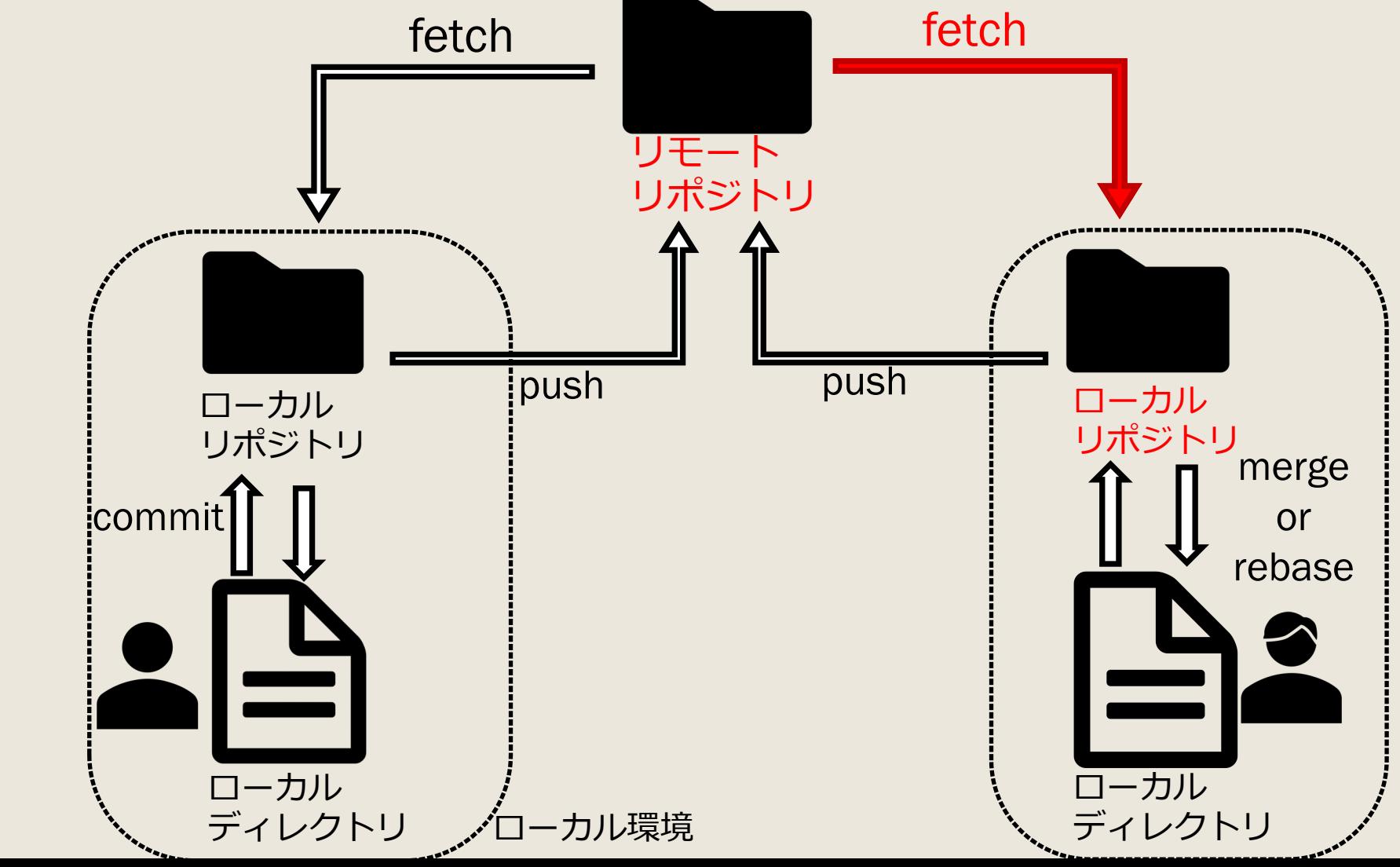

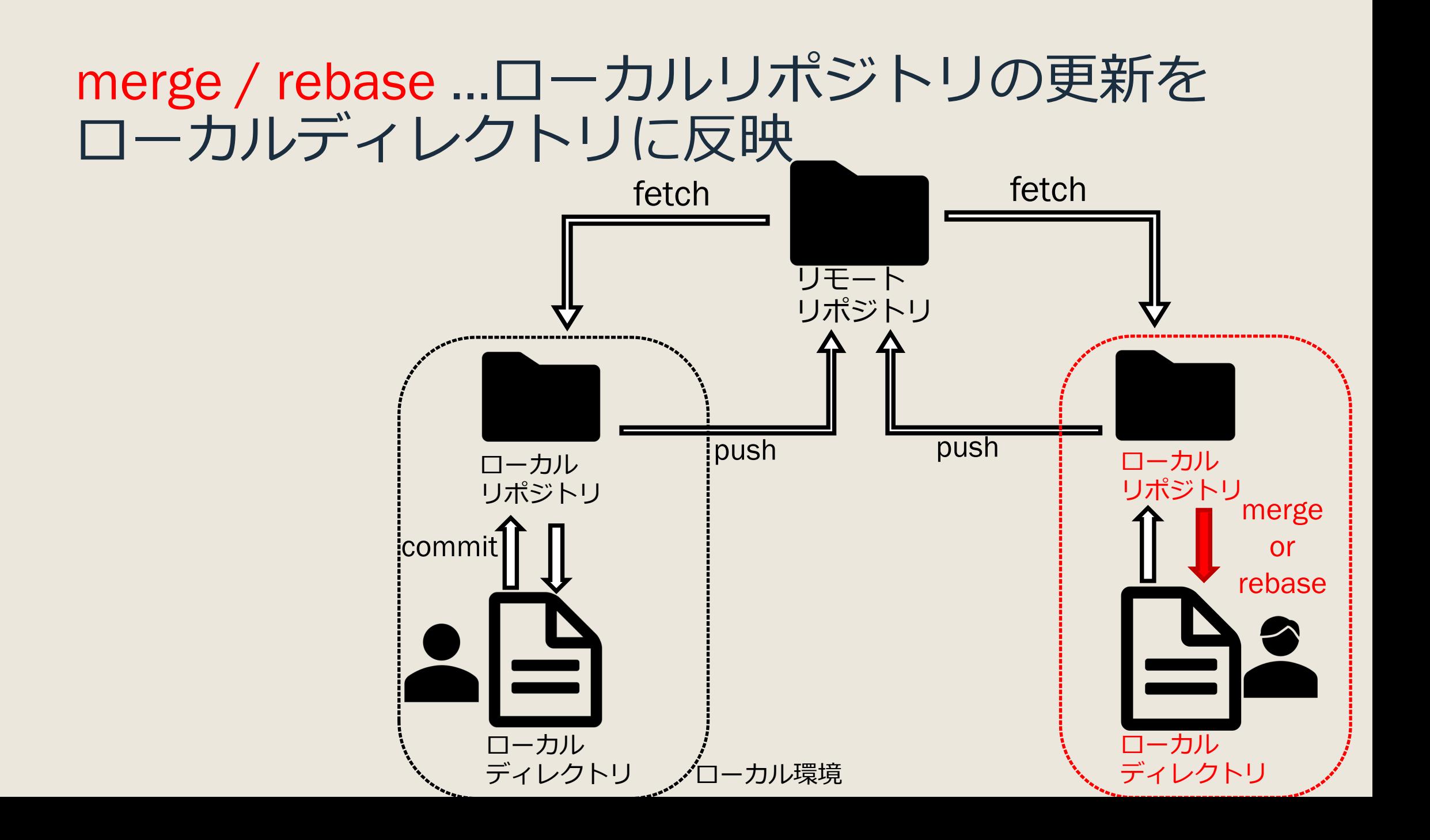

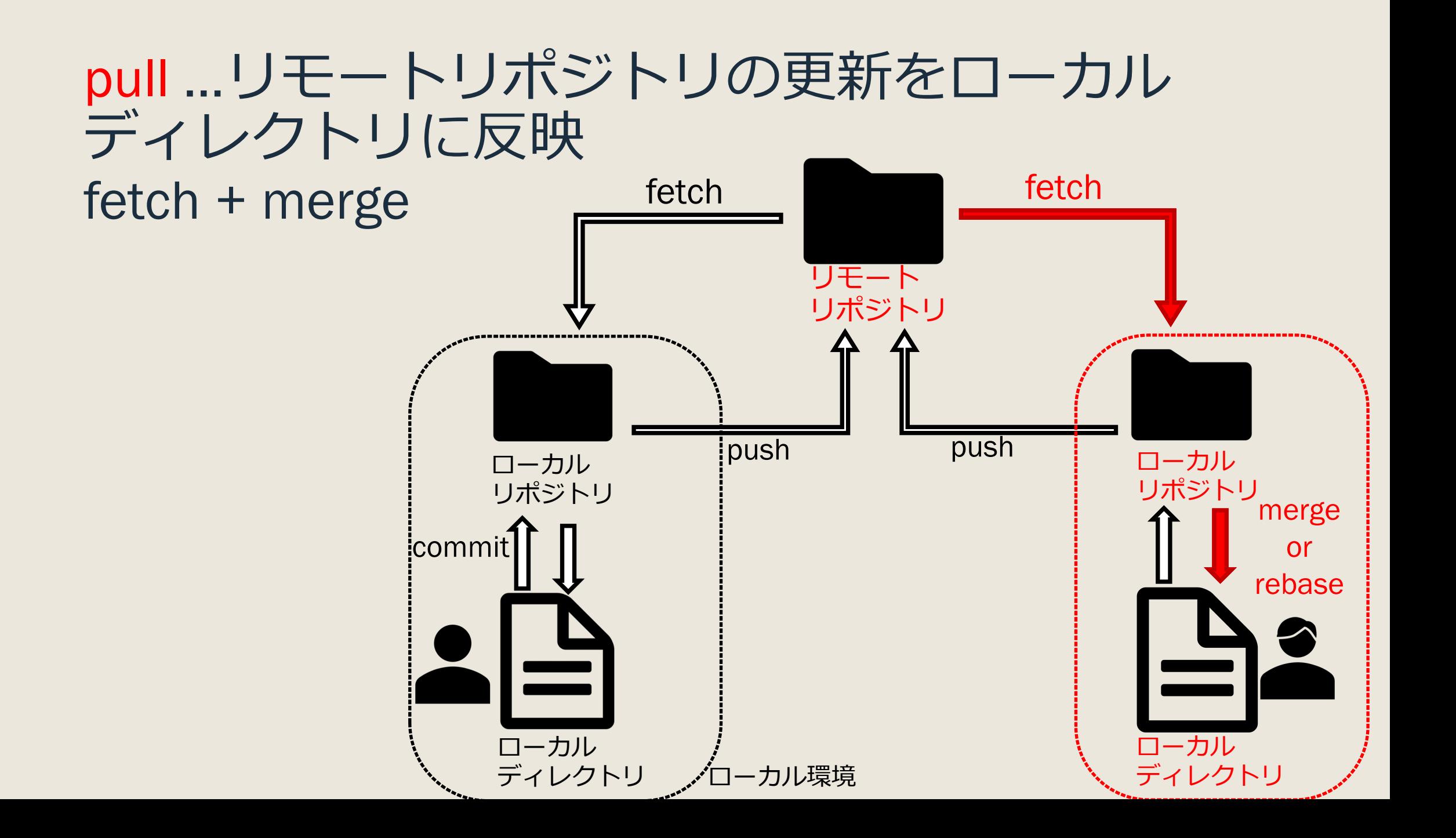

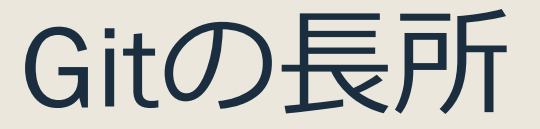

#### ■ ほとんどの操作(push, fetch以外)がローカルで完結 ■ 分散開発しやすく、障害にも強い

- ブランチでの管理が軽量
- Github**が使える**

## 個人で使えるGit

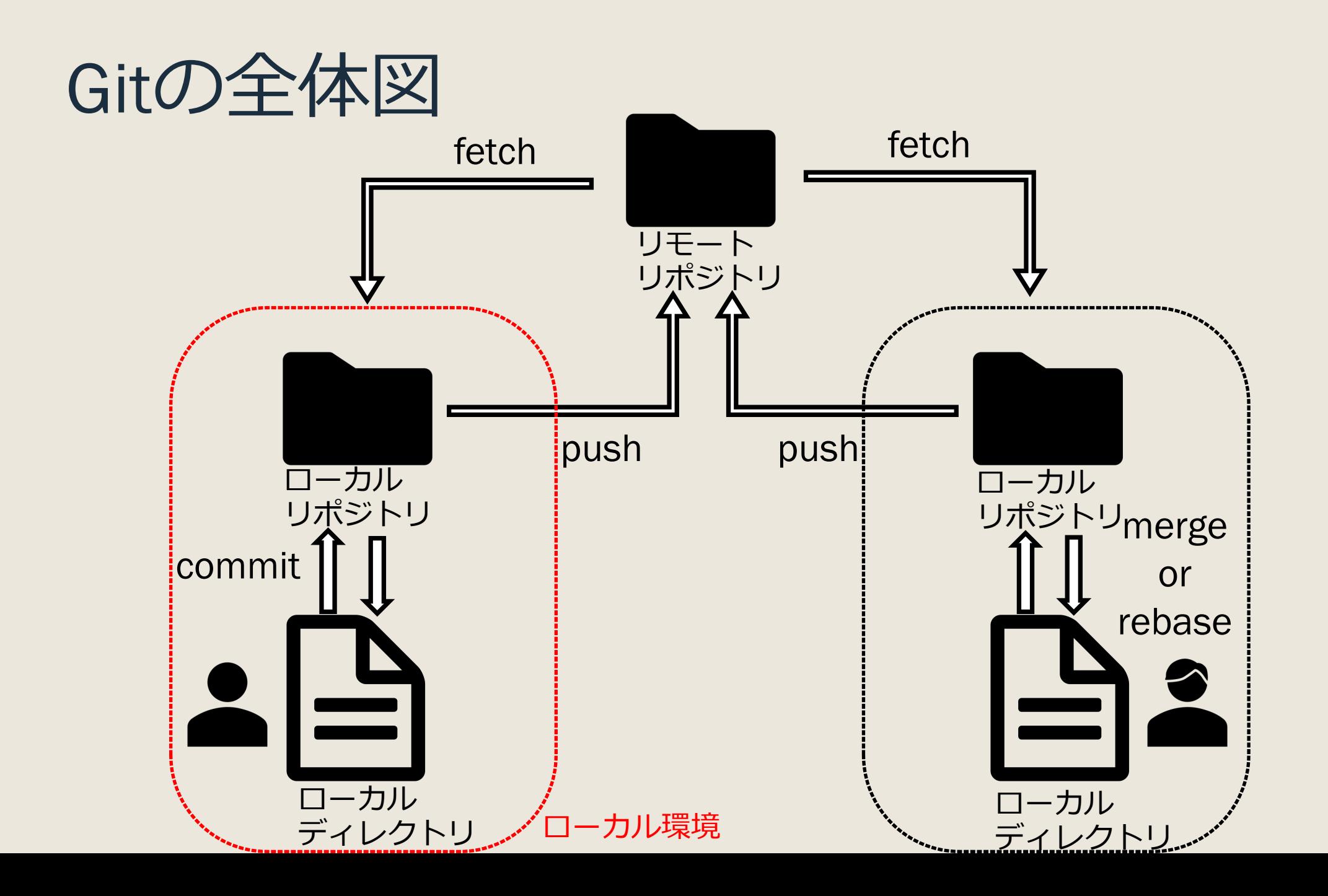

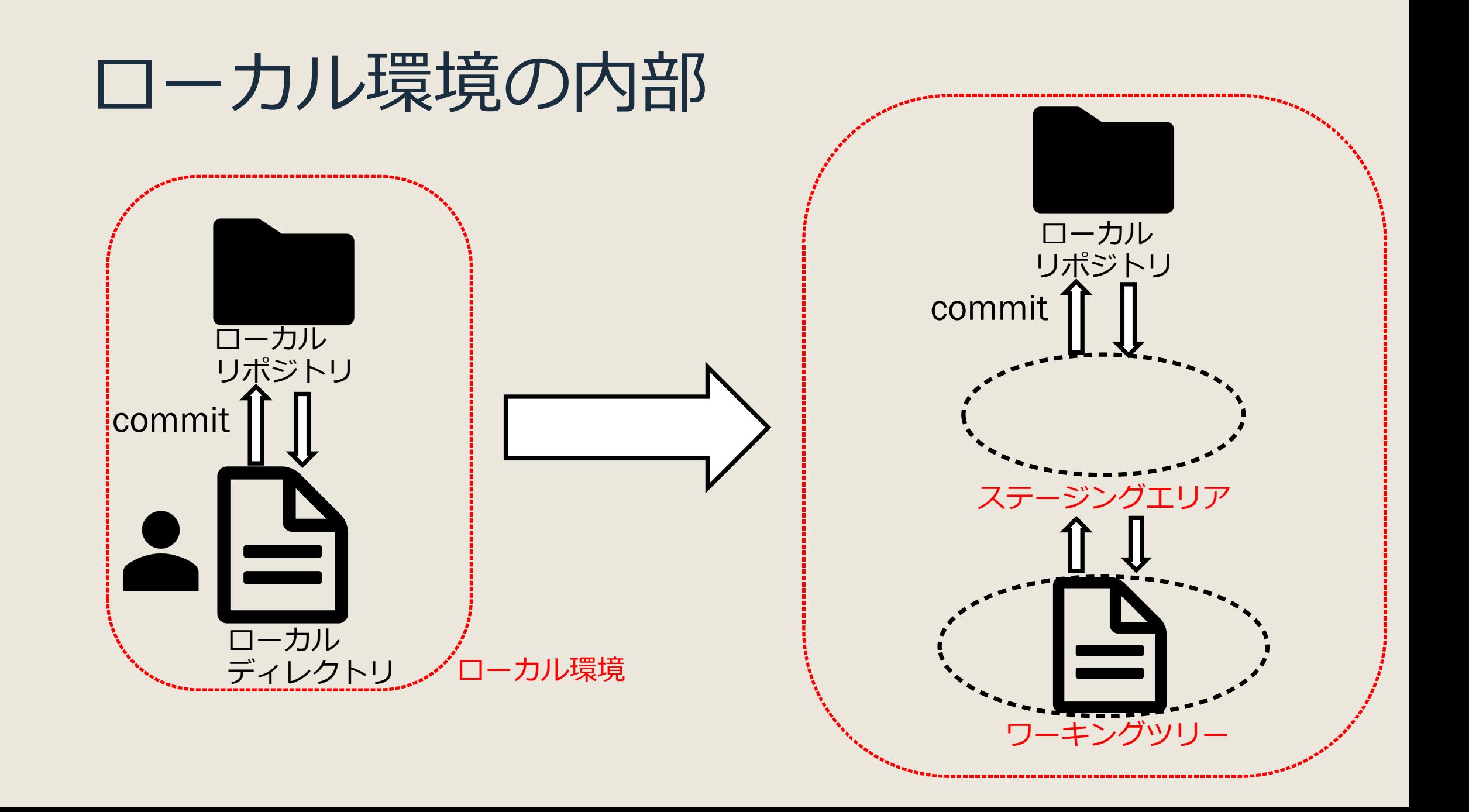

## ローカル環境の内部

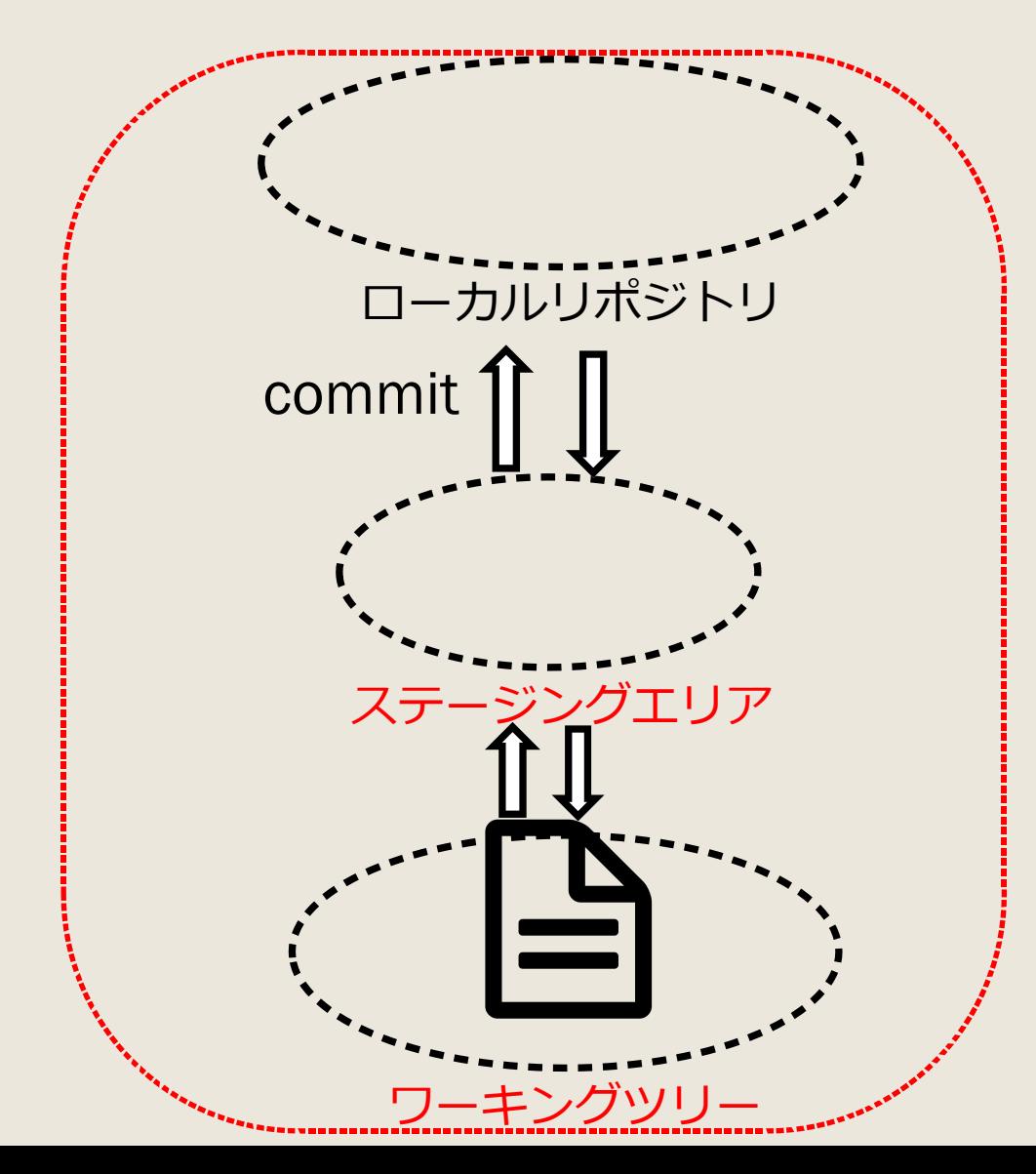

それぞれは場所の概念 ・ローカルリポジトリ …履歴管理を⾏う場所

・ステージングエリア …今commitすると保存される場所

・ワーキングツリー …履歴管理を⾏う候補のファイル がある場所

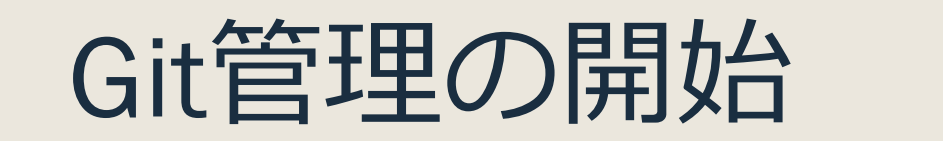

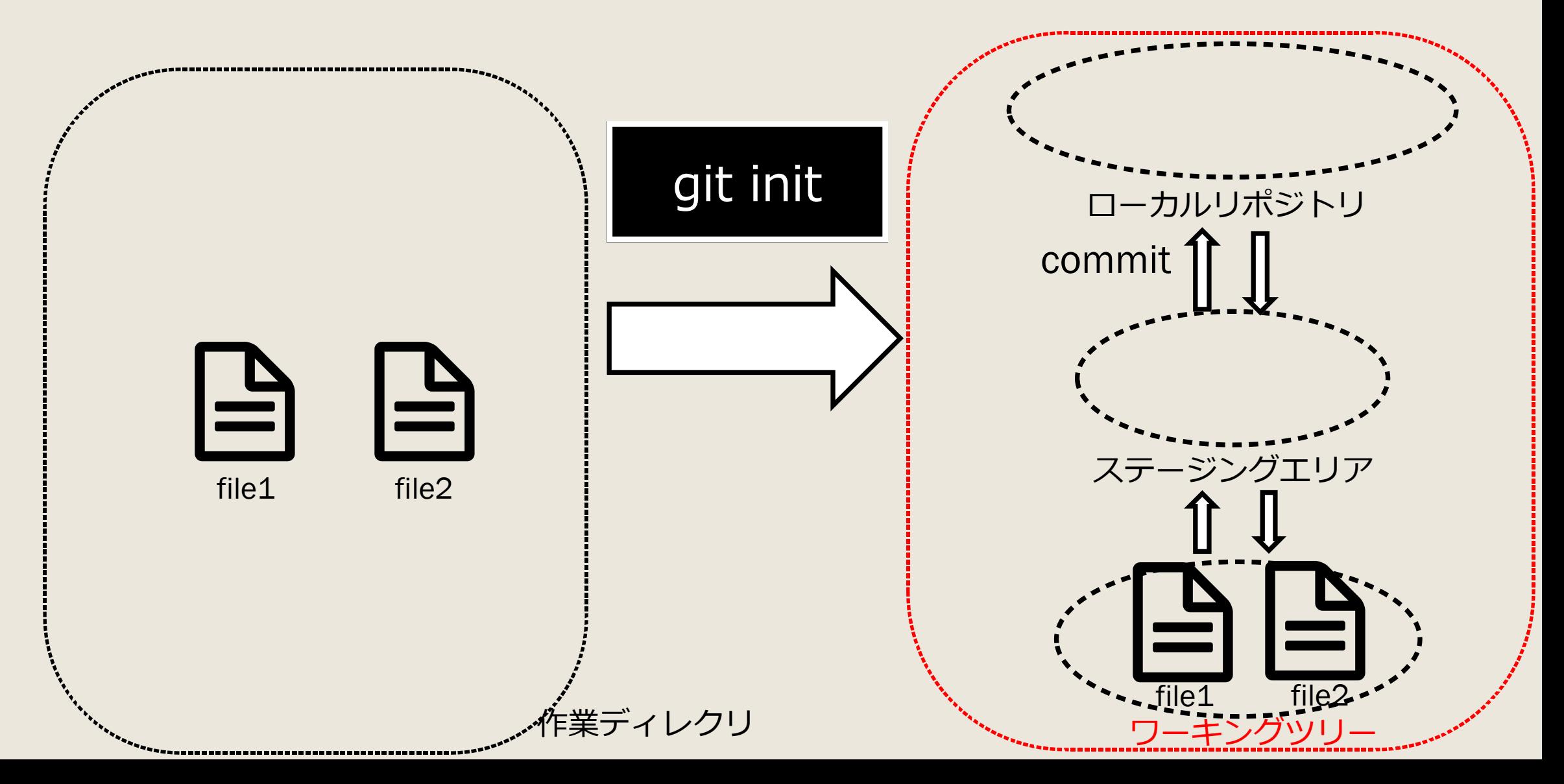

## ステージングエリアへの追加:add

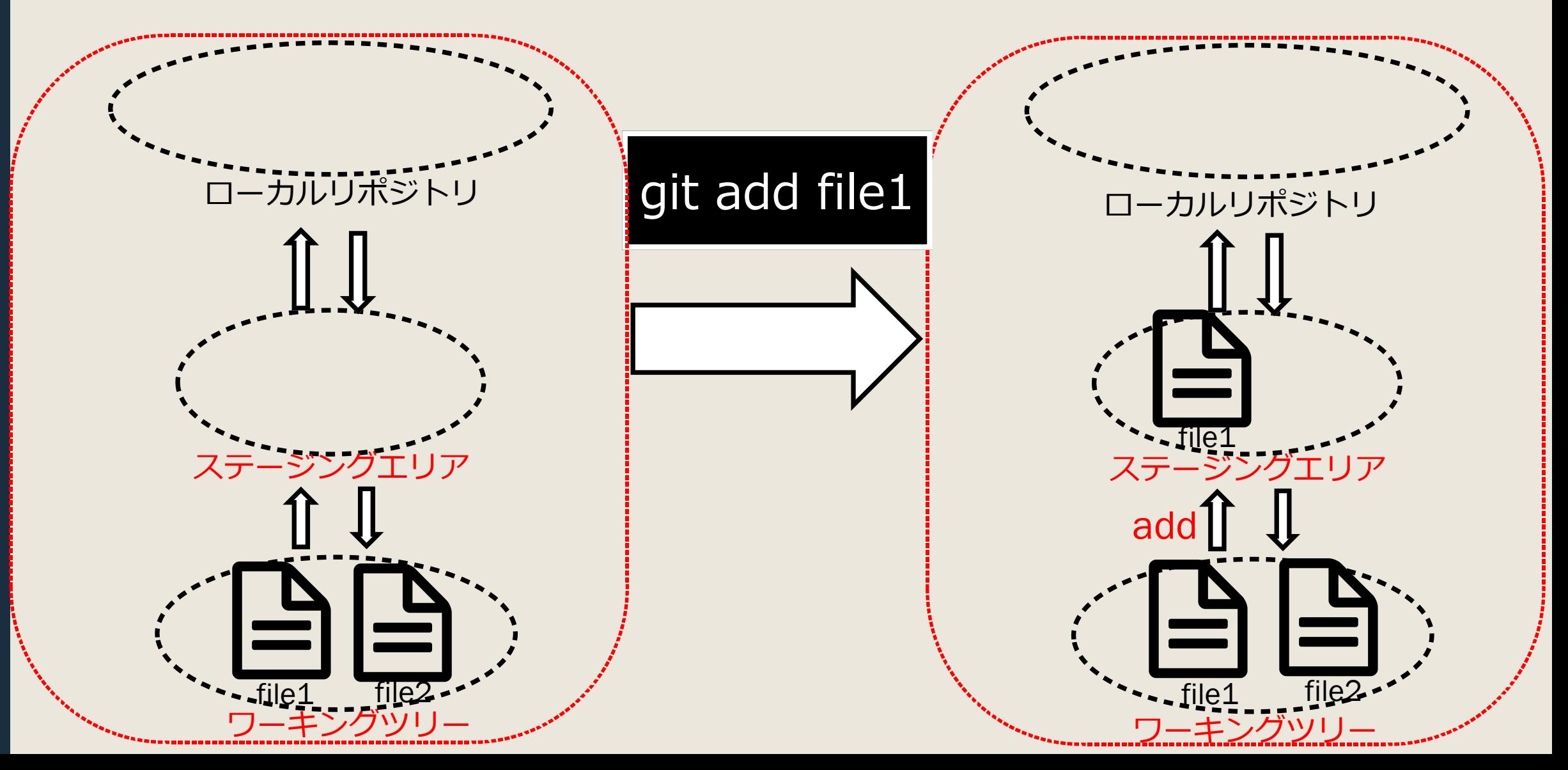

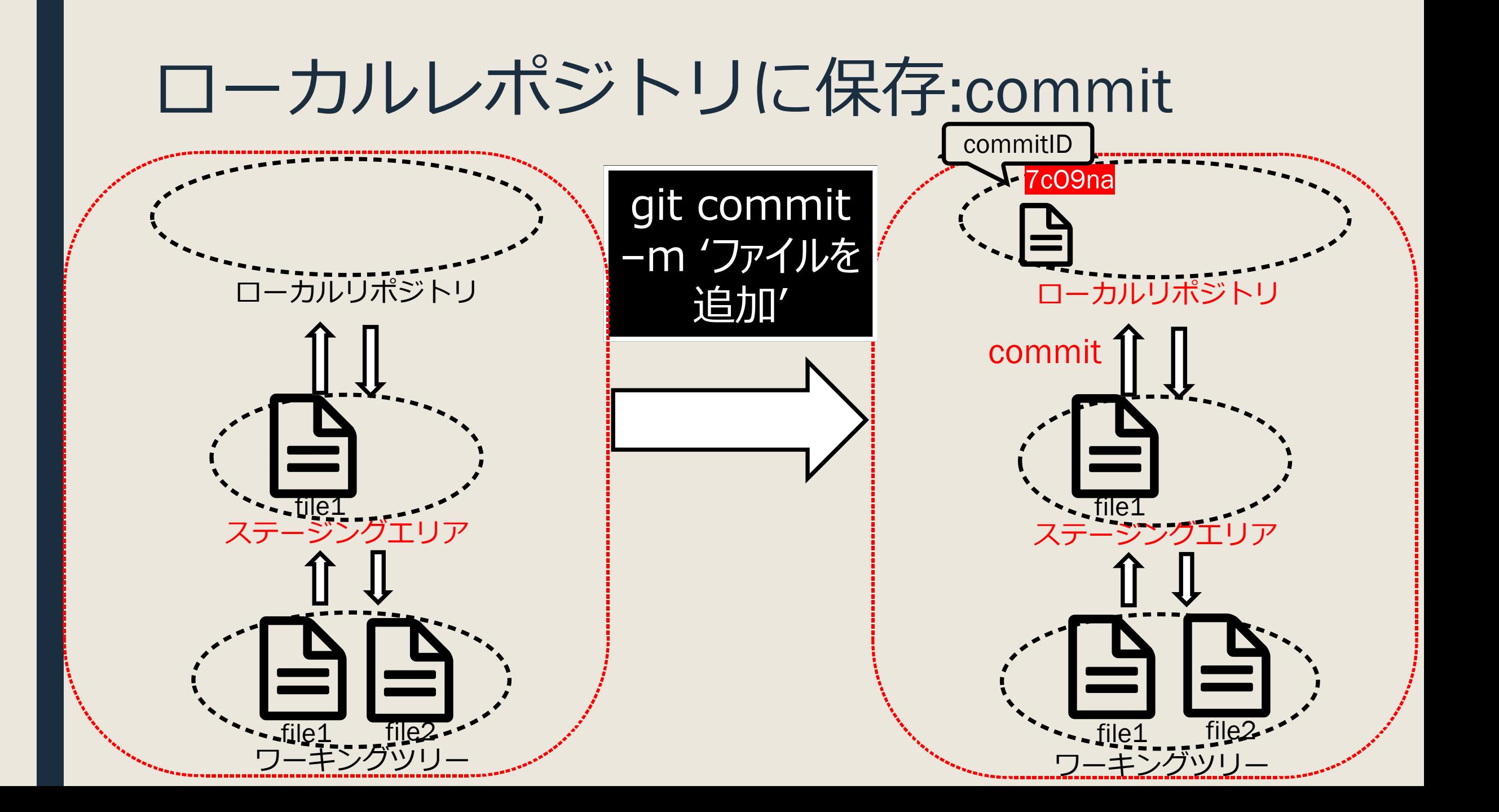

## 未登録ファイル全てをステージング

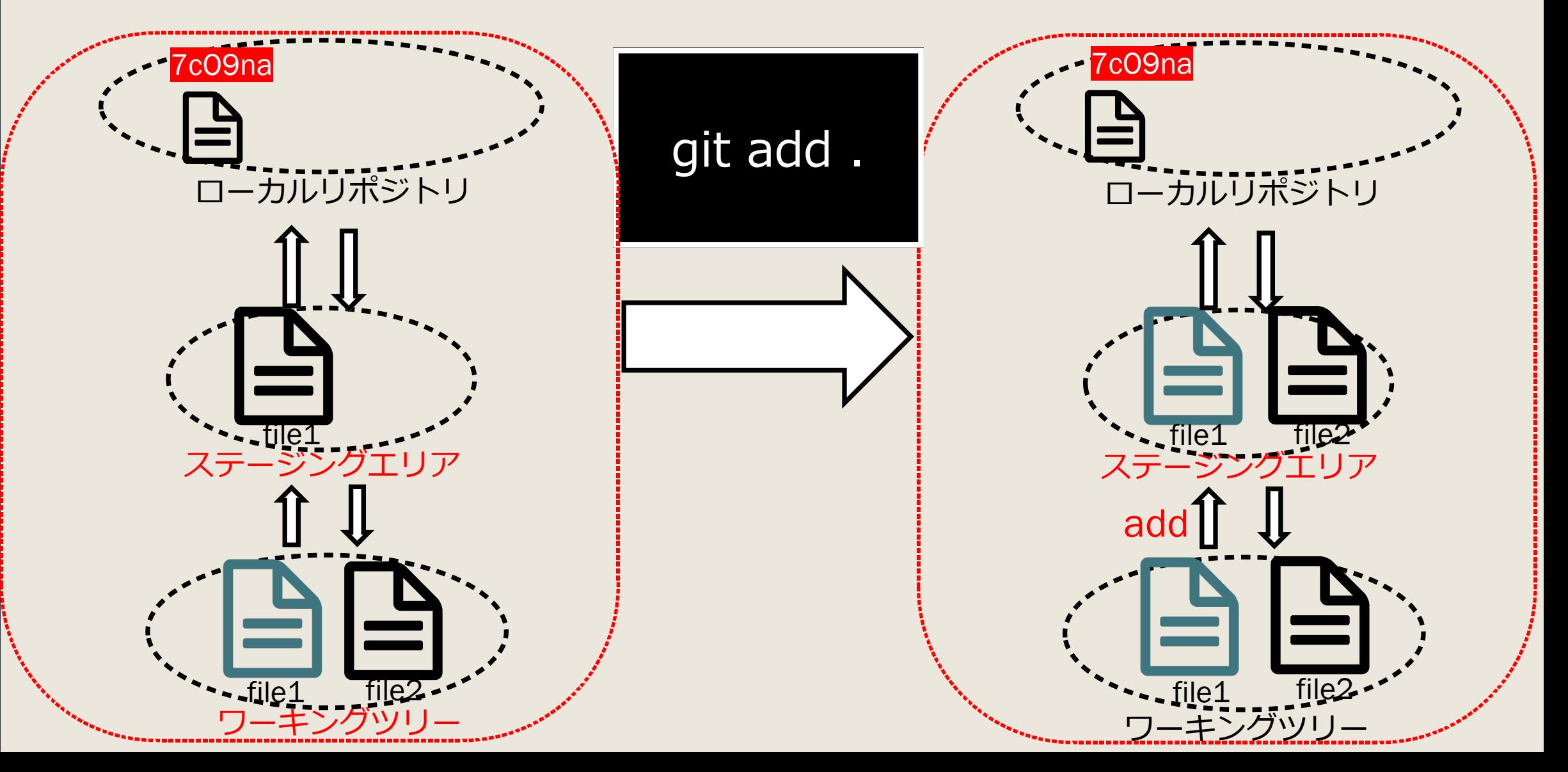

もっとcommit

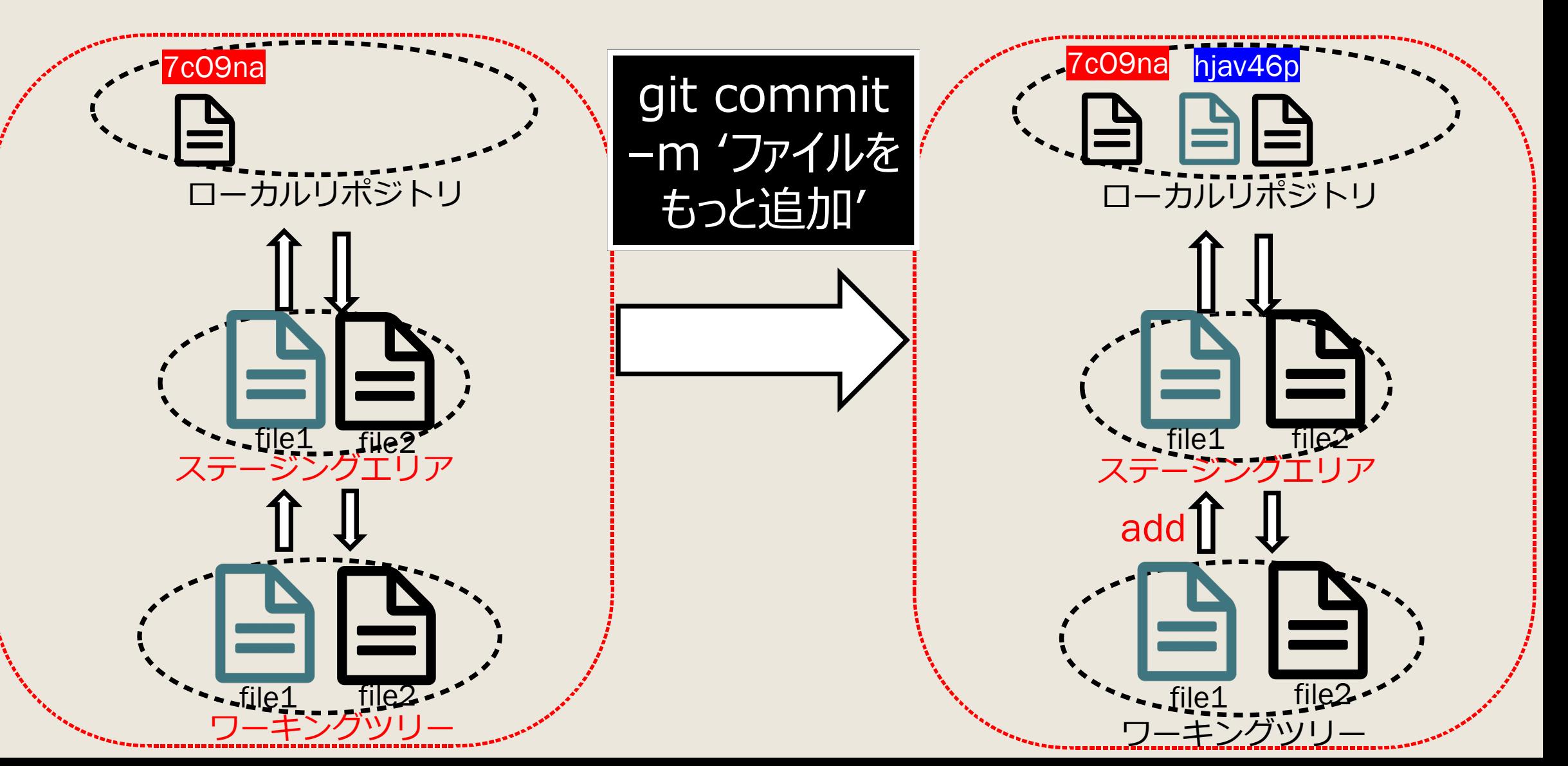

## ファイルを削除:rm

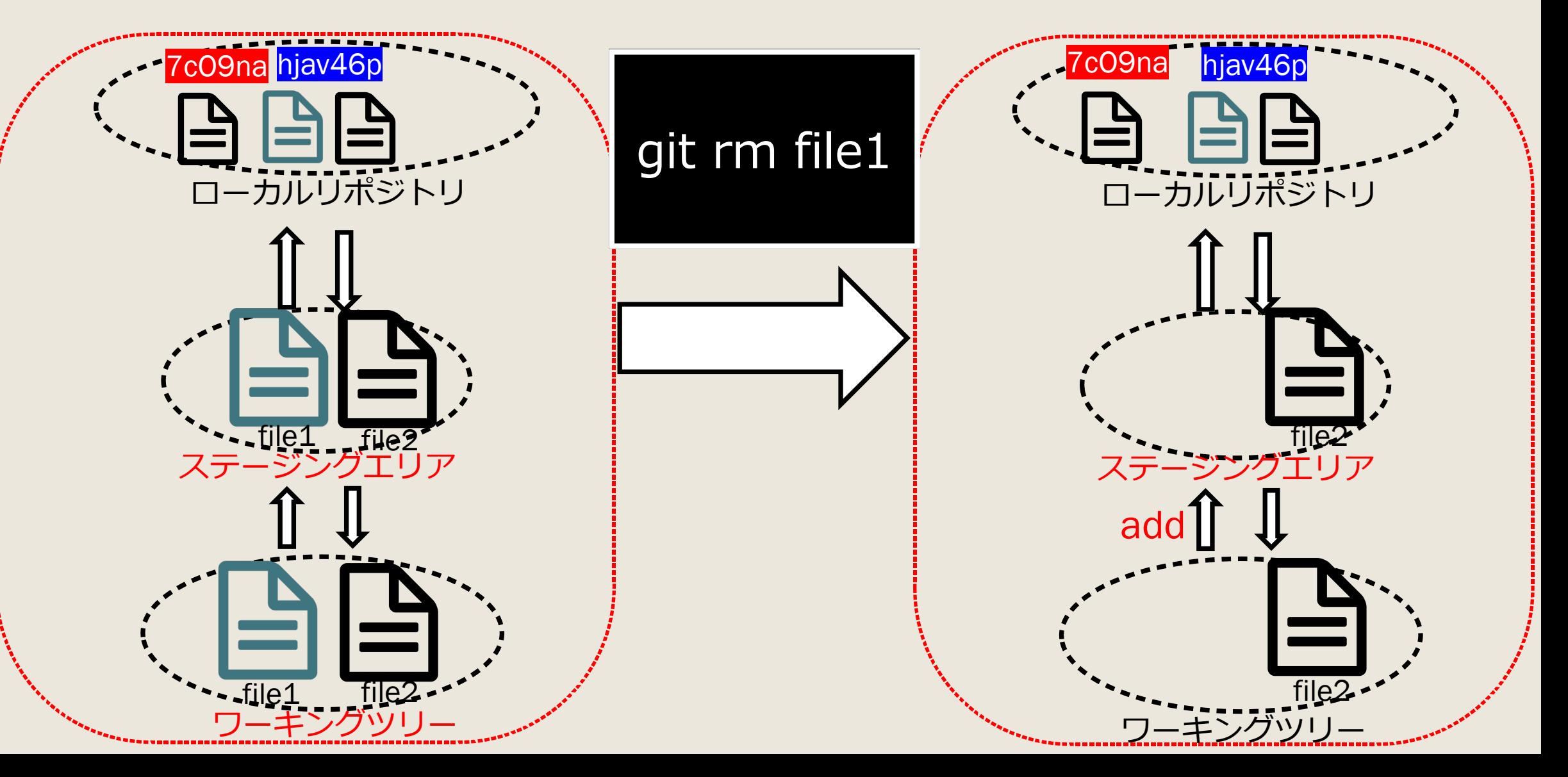

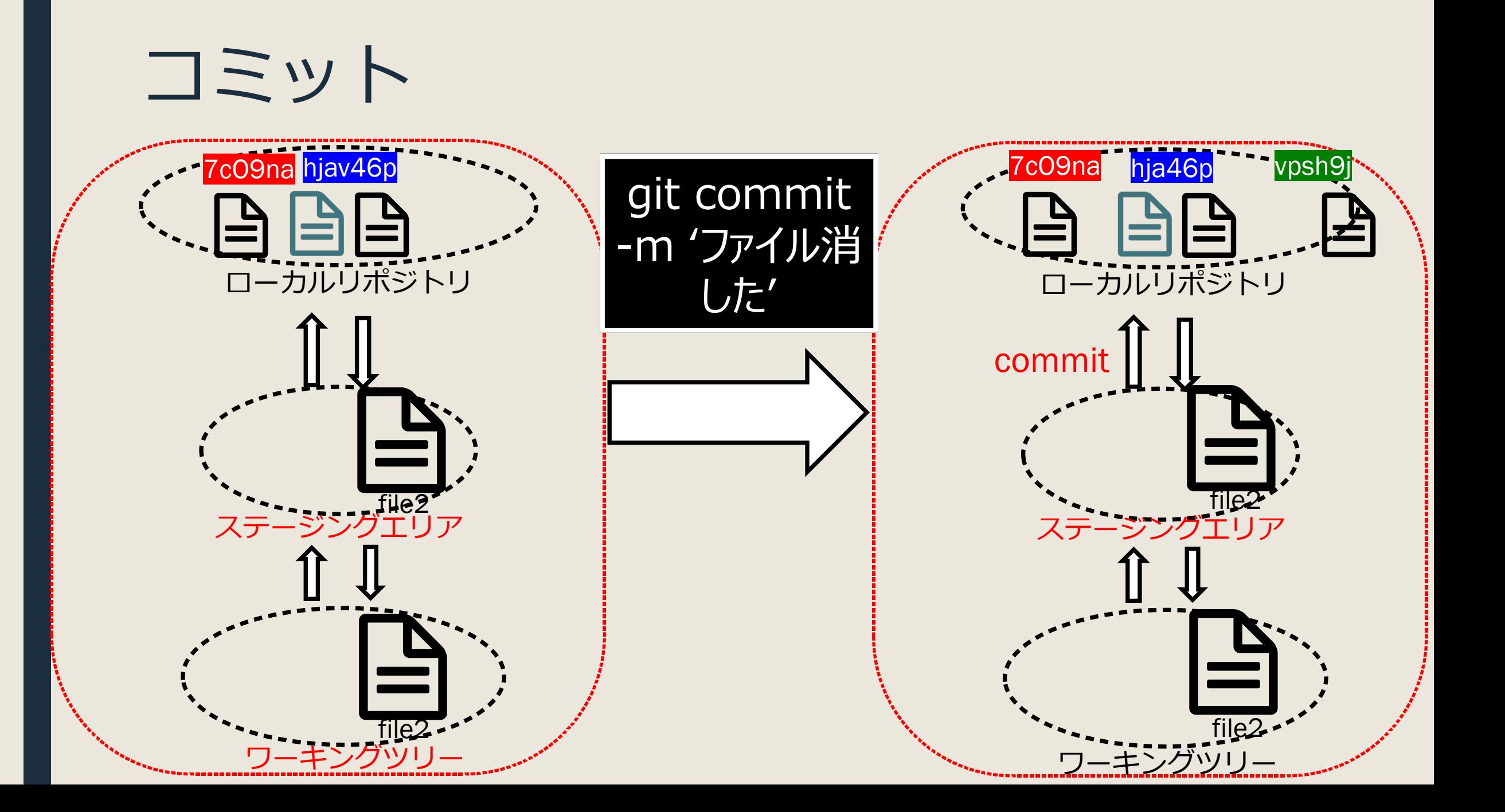

# ステージングエリアの状態を戻す:reset

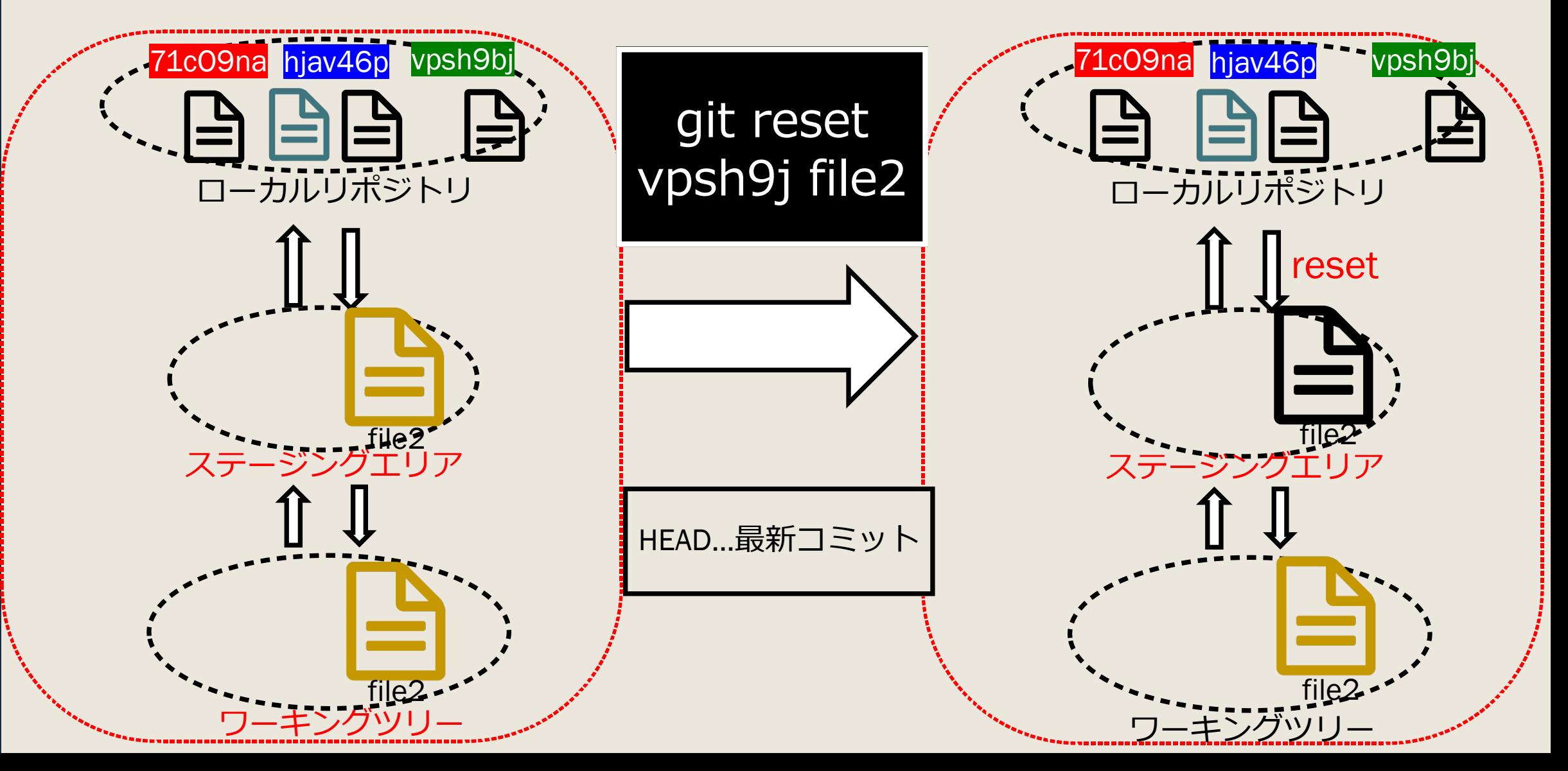

## ワークツリー の状態を戻す:checkout

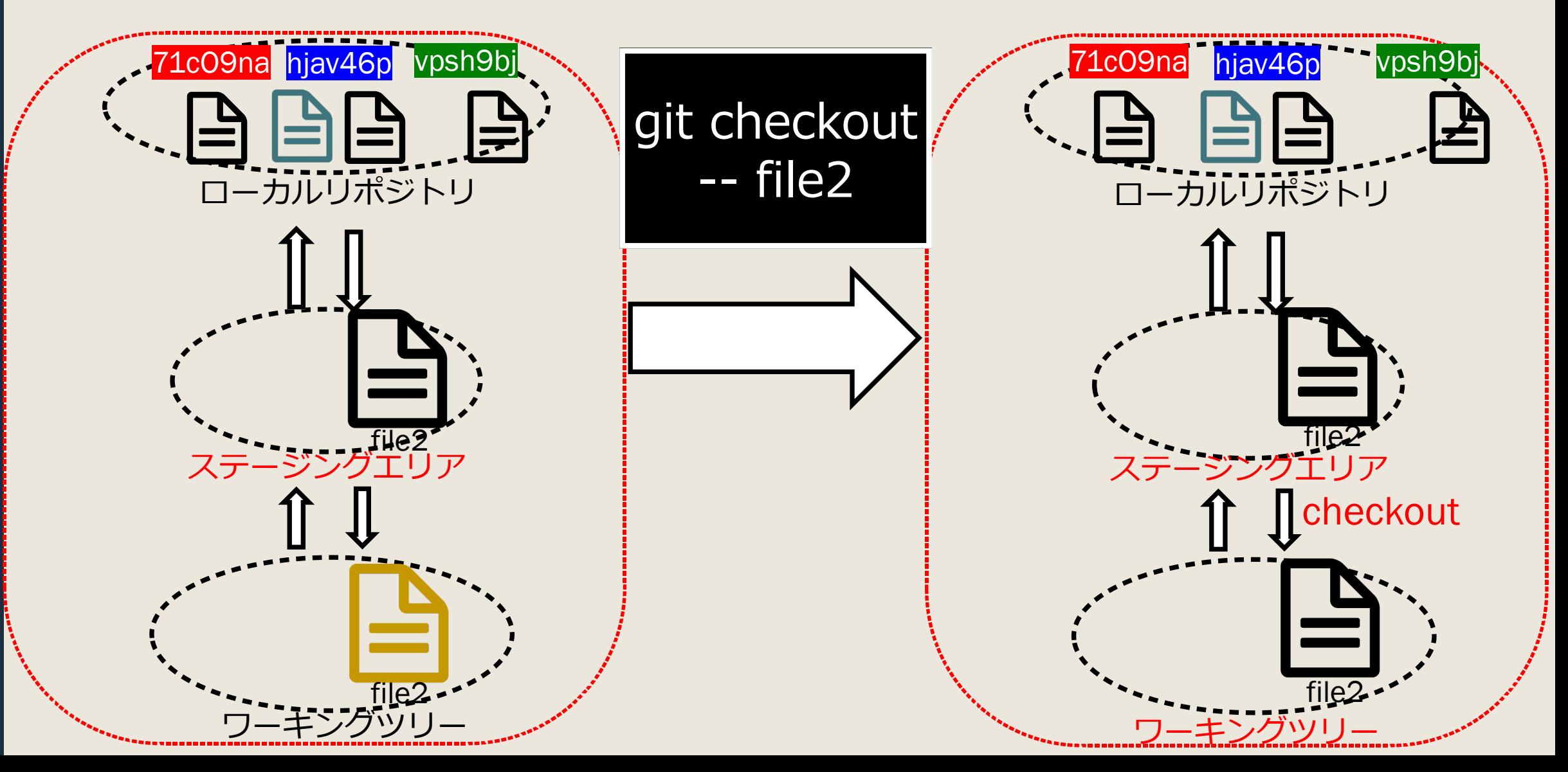

## その他のコマンド

commitの打ち消し(打ち消すcommitを作る)… git revert <コ ミットのハッシュ値> ローカルの変更の確認…git status commitの変更履歴の確認…git log 変更点を⼀時的に退避させる… git stash save

## チームで使うGit

#### **Github**

#### ■ Gitを利用した、開発者の支援Webサービス

### ■ WEB上でグラフィカルに扱う(マウスでポ チポチする)ことができる

■ SNSとしての役割を持ちコミュニケーショ ンを円滑にできる

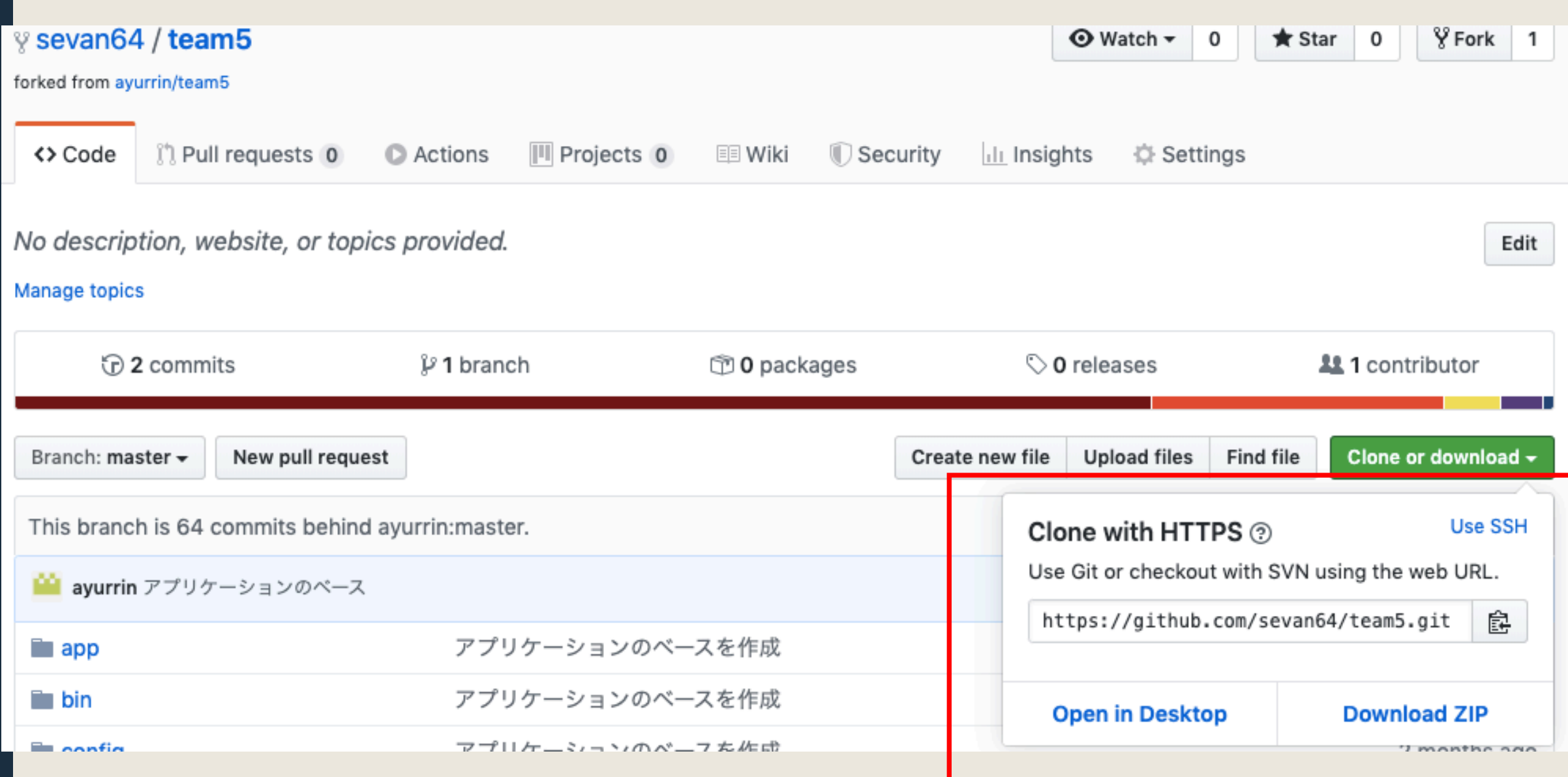

## リモートリポジトリをダウンロード:clone

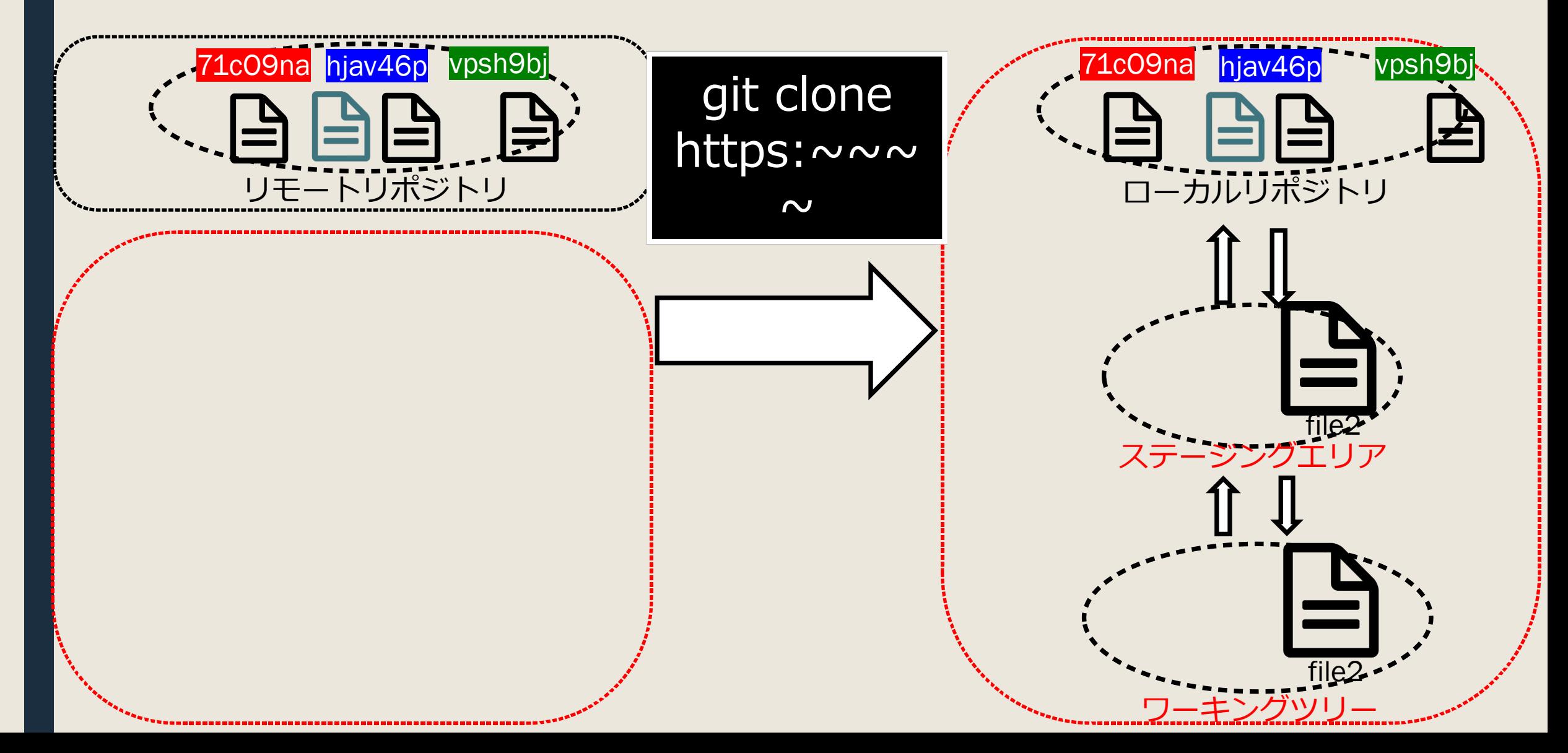

## ブランチ:branch

#### ■ ブランチは作業履歴を枝分かれさせて記録してい くためのもの。

■ ブランチ上での変更は統合されるまで他ブランチ に影響しないしされない。

■ git branch <ブランチ名>で作成

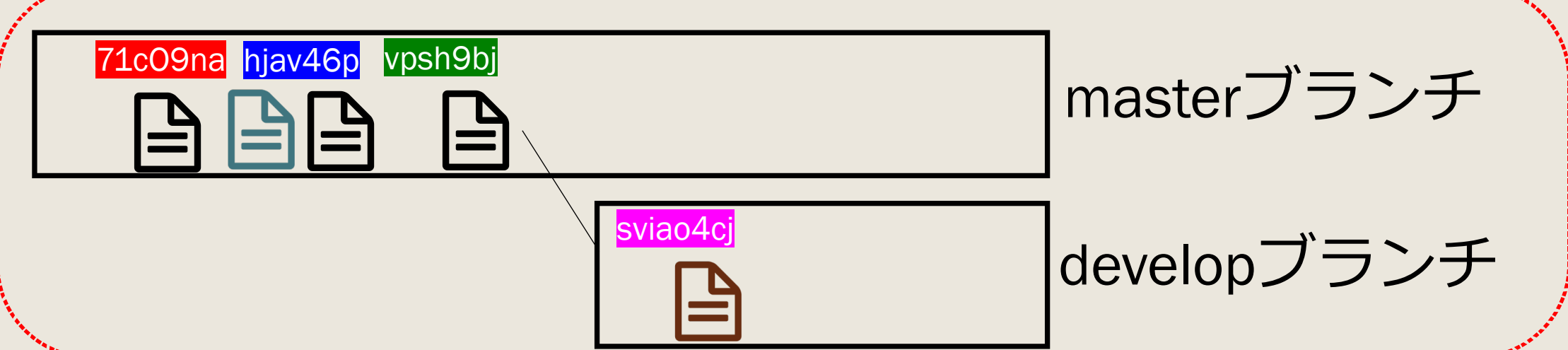

ローカルレポジトリ

## ブランチ間の移動:checkout

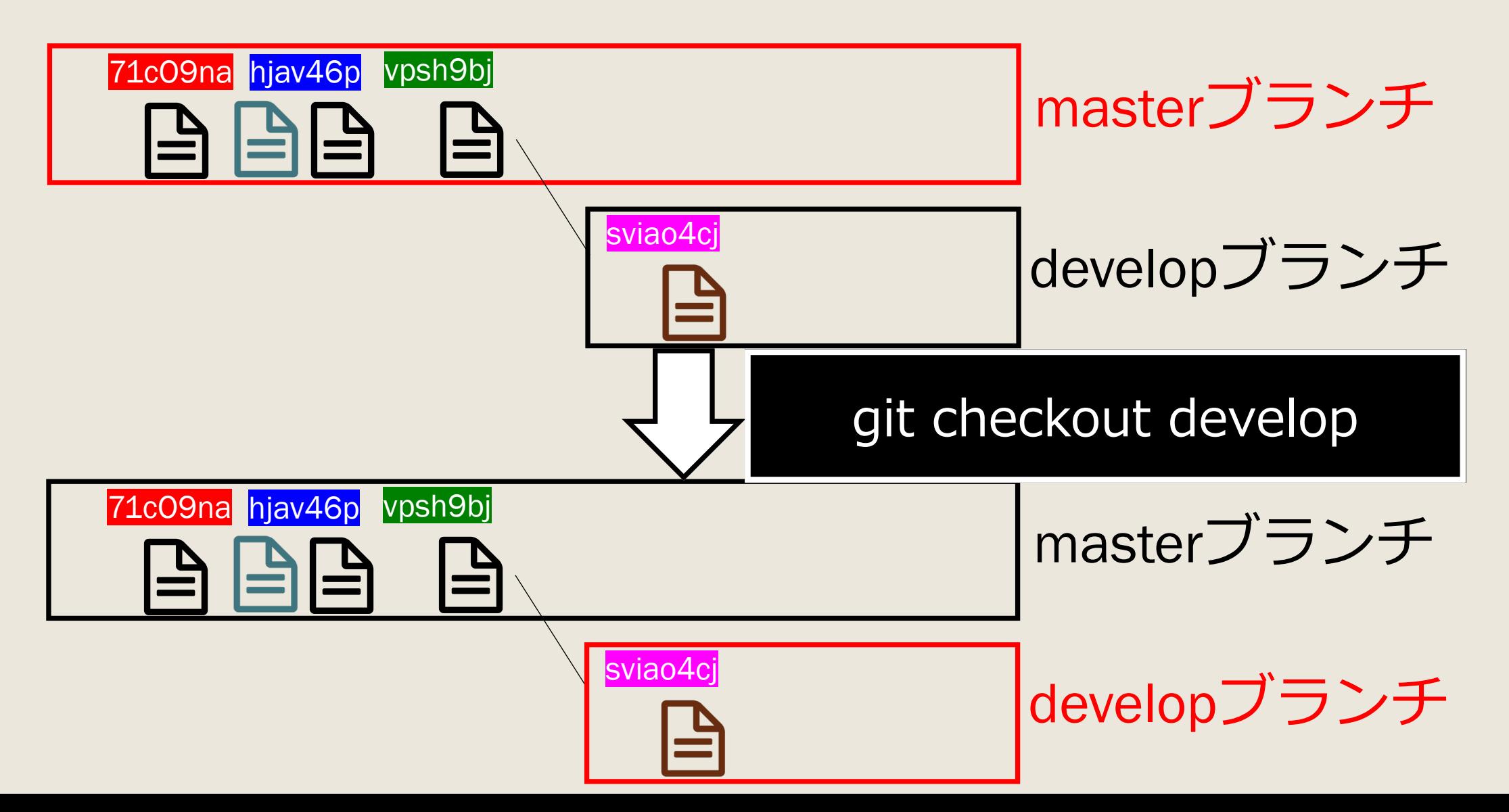

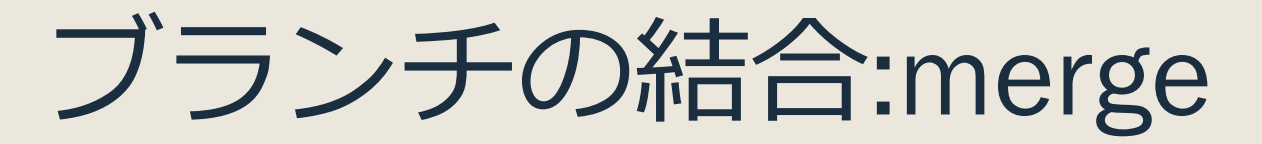

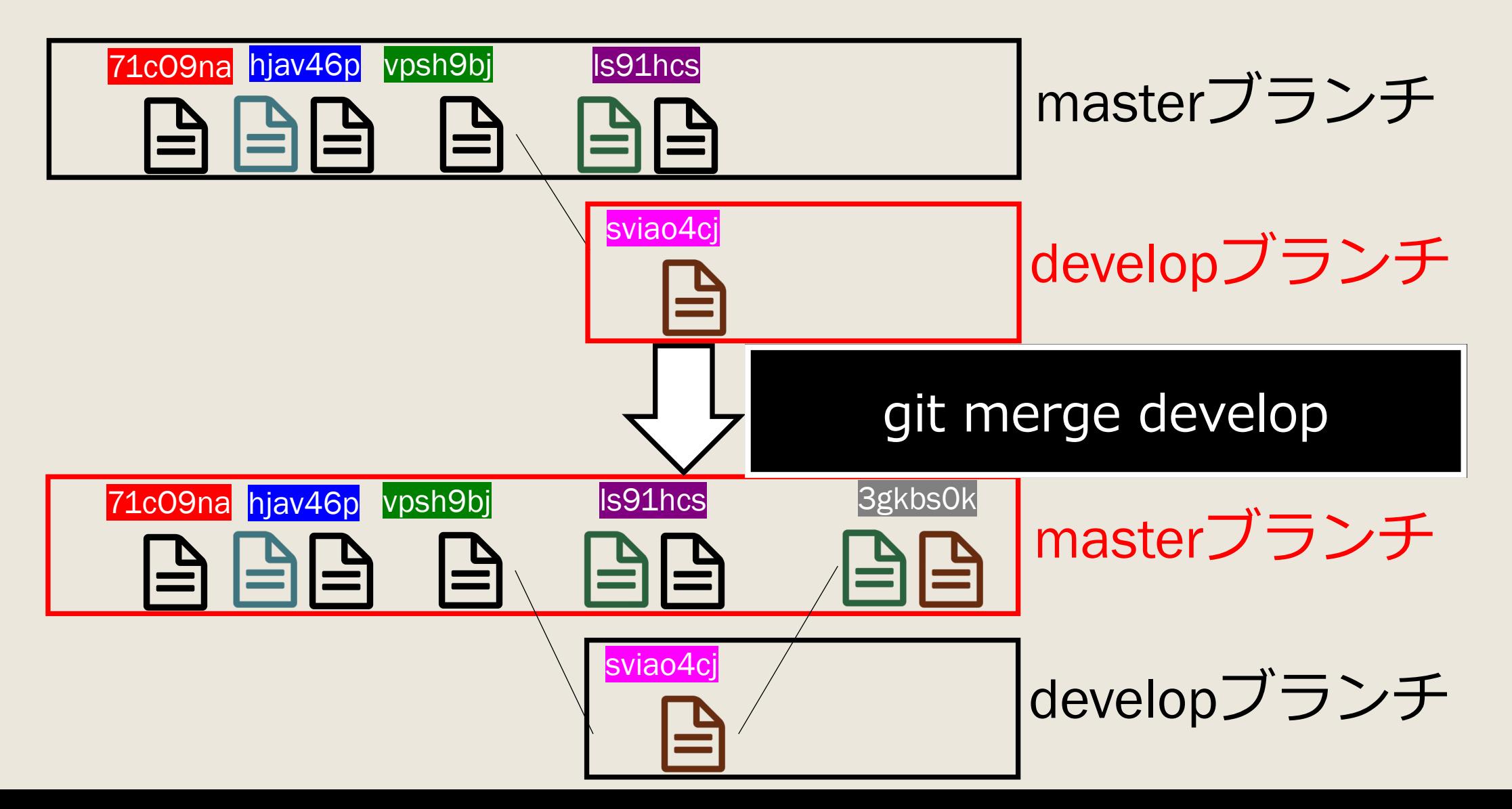

## Issueとは

#### 開発要件やバグ報告など @をつけうことで特定のメンバーにメッセージ Markdown方式で記入

(参考) https://gist.github.com/mignonstyle/083c9e1651d7734f8

### 他人の投稿がいいねできない #1

**O** Open sevan64 opened this issue now  $\cdot$  0 comments

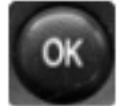

sevan64 commented now

投稿機能の自分の投稿にしかいいねできない 他人の投稿が編集できる

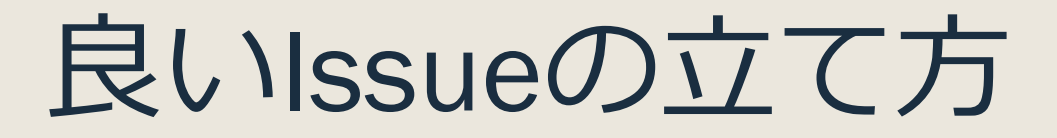

### ■ 問題ややりたいことの「要件」が明確に示 されている

■ 問題がある画面などを画像やGifアニメを 使って容易にわかるようにしている

## リモートレポジトリへの反映:push

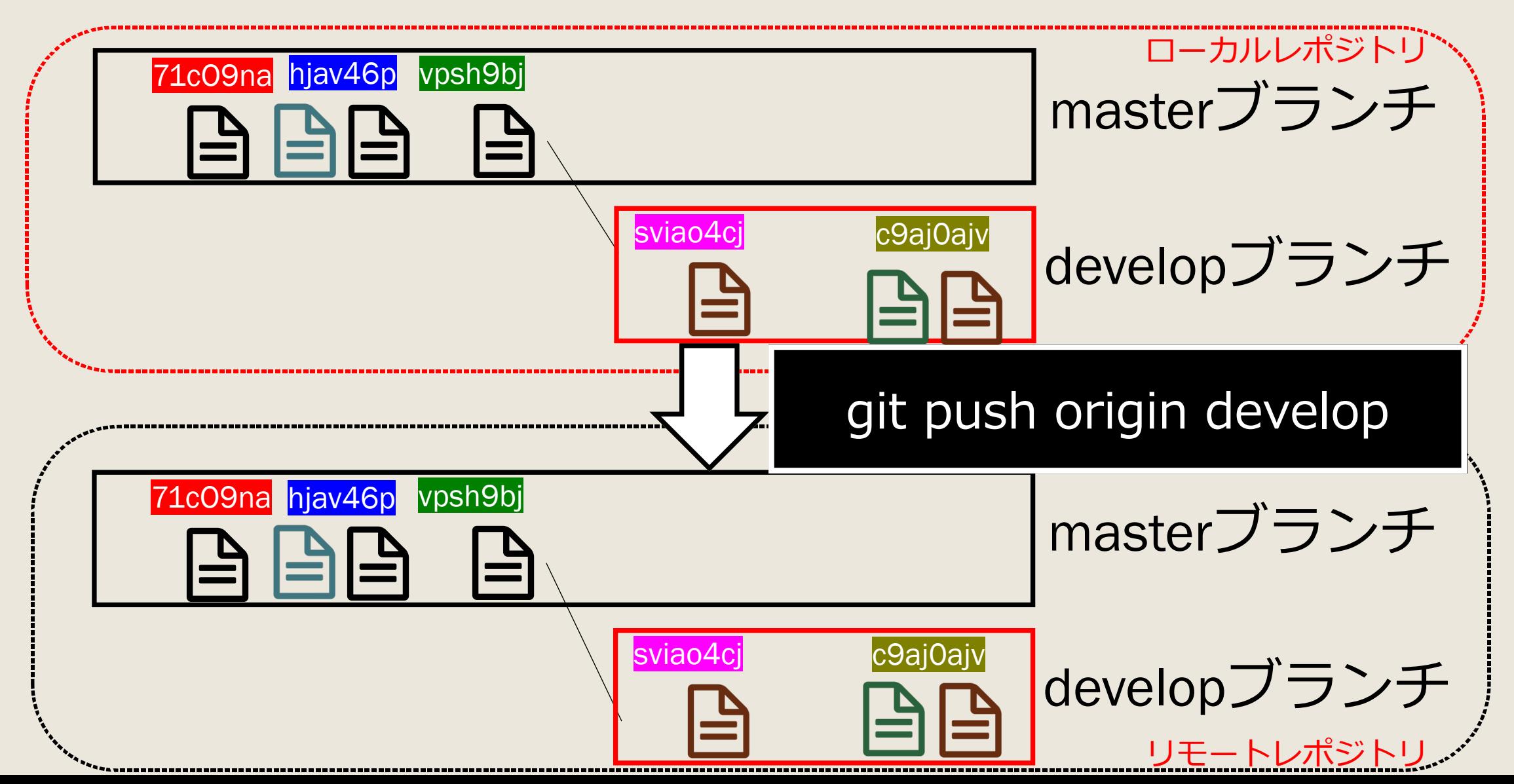

## Pull Requestとは

#### ローカルリポジトリでの変更を他の開発者に通知する機能

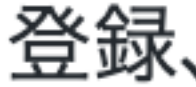

#### 登録、ログイン前に投稿できる点を修正 #4

Merged ayurrin merged 1 commit into master from login\_after\_post app on 27 Dec 2019

(い Conversation 0)

**A** Files changed 2

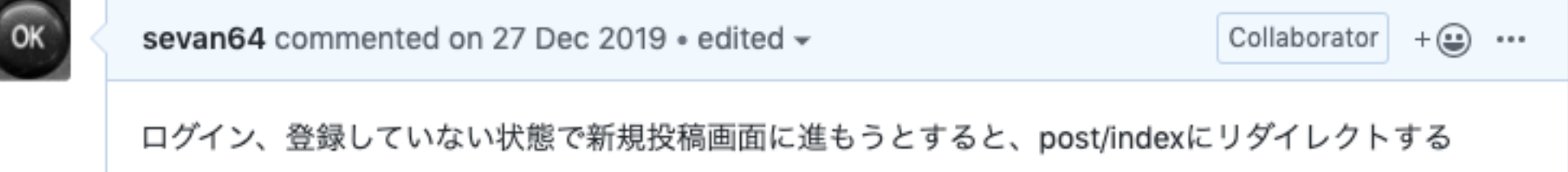

## 良いPull Requestの立て方

■ わかりやすく可能な限り小さな単位でPR(ブラン チ)を作成

- 要件や方針が整理されている
- レビューして欲しい内容などを書いておく

■ 進行中の作業分を[WIP]をつけてPRを作っておく

■ close #12のようにISUUEと紐付けの記載がある

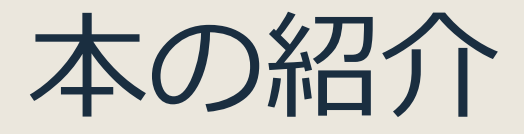

なか見検索→ Web制作者のための の教科書 チームの効率を最大化する 共同開発ツール 塩谷 香、紫竹花酥、原 一成, 平木 新 m しくみを理解して使えば怖くない! リボジトリの作成から複数デザインの提示。「Pull Request」を使った分担作業まで、<br>Webサイト制作を例に実践的なワークフローを身に付ける! インプレス

Web制作者のためのGitHubの教科書 チームの効率を最大化 する共同開発ツール Web制作者のための教科書シリーズ Kindle版 塩谷 啓 ~ (著), 紫竹 佑騎 ~ (著), 原 一成 ~ (著), 平木 聡 著 (著)

★★★☆☆ > 26個の評価

> その他 (2) の形式およびエディションを表示する

Kindle版 (電子書籍) 単行本 (ソフトカバー) ¥0 kindleunlimited ¥2.420 獲得ポイント: 24pt √ブライム Kindle Unlimited では、この夕 イトルを含む200万冊以上の本 ¥809 より 28 中古品の出品 をお楽しみいただけます。 ¥2.420 より 2 新品 ¥1.881 Kindle 価格 獲得ポイント: 19pt

※この商品は固定レイアウトで作成されており、タブレットなど大きいディスプレイを備えた端末で読 去声到不开 ノニ ノト 込ん声 动黄不蒸的 コロムゼ不嫌能以法国学七十

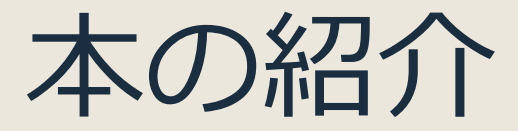

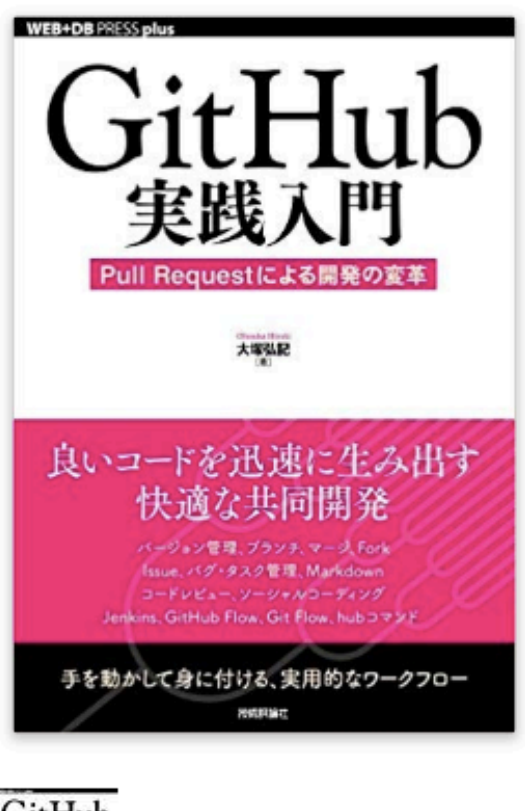

#### GitHub実践入門 ~Pull Requestによる開発の変革 (WEB+DB PRESS plus) (日本語)

単行本 (ソフトカバー) – 2014/3/20

大塚 弘記 ~(著)

★★★★☆ > 23個の評価

#### > その他 (2) の形式およびエディションを表示する

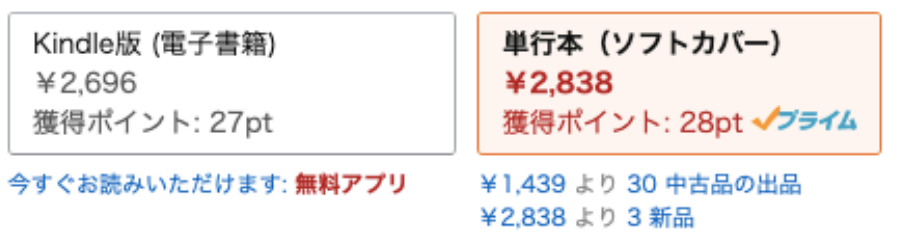

この商品の特別キャンペーン プライム会員限定 最大5%ポイント還元中。 1件 ~

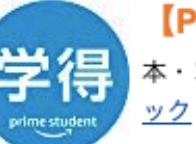

#### 【Prime Studentはまとめ買いがお得】

本·コミック·雑誌を3冊以上を購入する際、クーポンコード「STUBOOK」を入力すると最大10%ポイント還元!今すぐチェ

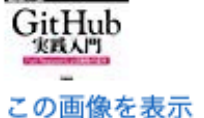

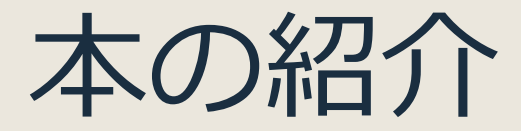

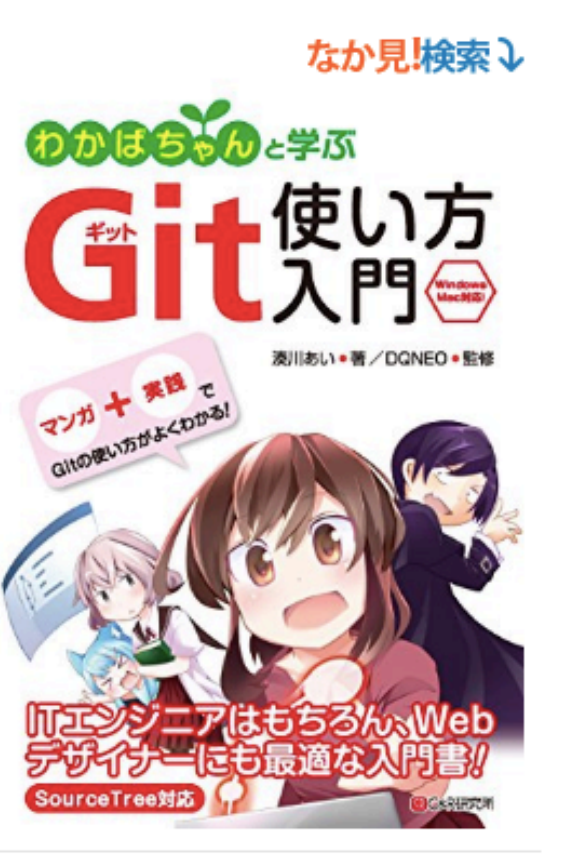

#### わかばちゃんと学ぶ Git使い方入門 Kindle版

湊川あい ~ (著), DQNEO (著)

★★★★☆ > 60個の評価

#### > その他 (2) の形式およびエディションを表示する

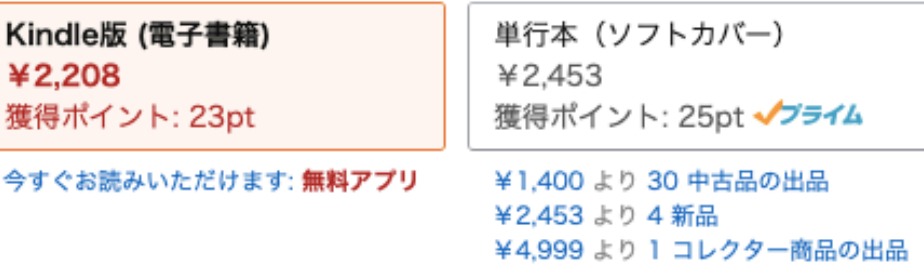

本書は、マンガと実践で学ぶGitの入門書です。Gitの概念はもちろん、GitHubやBitbucketについても丁 寧に解説しています。これからGitを使い始める人にオススメの1冊です。

<はじめにより抜粋>

< 続きを読む

著者をフォロー